# 

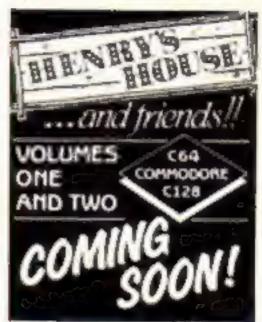

## Reviewed inside Ultimate's NIGHTSHADE!

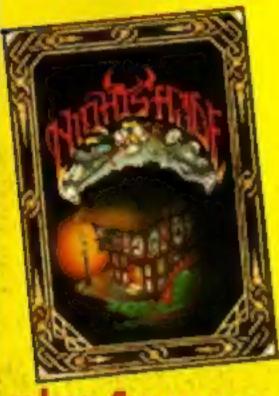

of software reviews

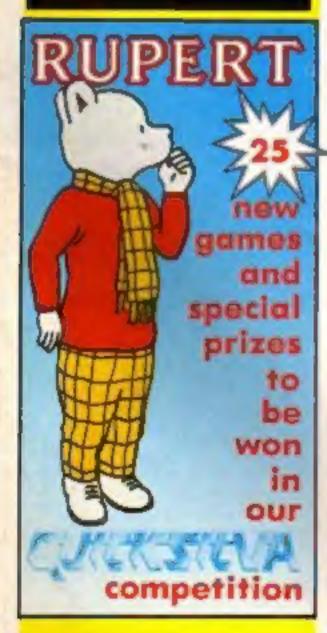

# Life and death Amstrad style

Amstrad have launched a new computer—the PCW8256—aimed at the small business market and simultaneously announced that the CPC664 is "well and truly dead" just five months after it was unveiled.

The PCW8256 includes a 256K computer/word processor, monitor with a built-in disc drive, and printer. The package will retail for £399 and Dixons, the only high street outlet selling the machine before Christmas, say it will be on their shelves by the last week of September.

The bad news for home users is that the new machine has no game playing capability and is not compatible with the CPC464 or CPC664.

The introduction of Amstrad's CPC128 in this country after its American launch in May has been conspicuously unpublicised. The 128K machine has a built-in disc drive, CP/M plus and compatibility with most CPC464/664 software and add-ons. The green screen model will cost £299 and the colour monitor version £399.

From September 2nd the Amstrad 464 will be £199, green screen, and £299 for the colour version. Both models will come with a 12 pack of software.

There are no future plans for the CPC664 which was only launched five months ago. "It is well and truly dead," said Amstrad's managing director Alan Sugar at the official launch of the PCW8256. "It has suffered from a leap in technology," he wided.

"Amstrad's aim with the PCW8256," said Alan, "was to produce a word processor/personal computer that will completely revolutionise the office equipment and word processor market. Amstrad believe in giving customers what they want."

What buyers of the CPC664 feel now that their machine has been both superceded and ditched after such a short lifespan remains to be seen.

One disgruntled 664 owner contacted HCW to complain about Amstrad launching the 664 in April, "when it is now obvious the 6128 was completed."

Amstrad now seem set to assault the small business user market with the same pricing and packaging strategy that has up to now brought them success in the home micro market. "The new PCW8256 is not a toy or a gimmick," asserted Mr

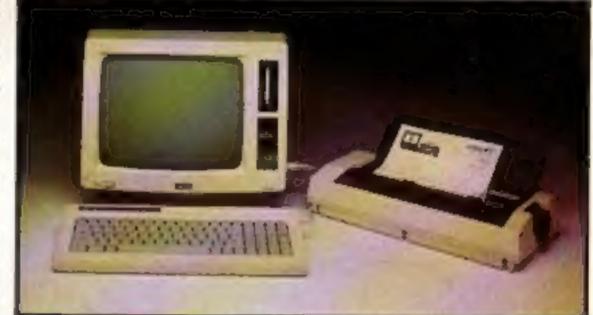

The PCW8256 - open for business

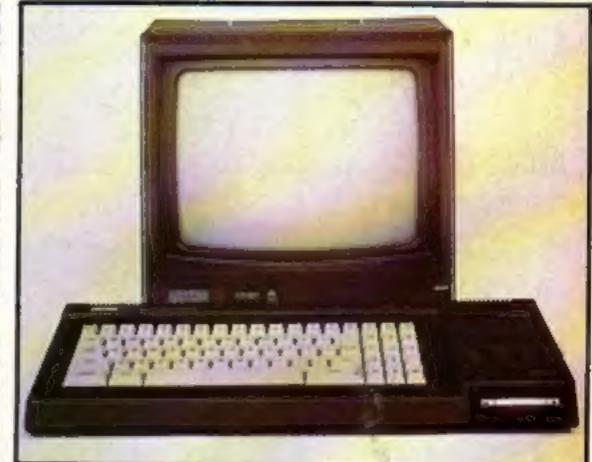

No fanfare for the CPC6128

Creative Spark landy Mackenzie the Time Capsule Hardware reviews Watford DDFS for BBC micro p.12 ...and Yamaha's CX5M musical computer p.29

Mutant Mania game for Vic 20 lovers p.15 Software releases if it's new it's here p.6

# WATCHOUT! IT'S

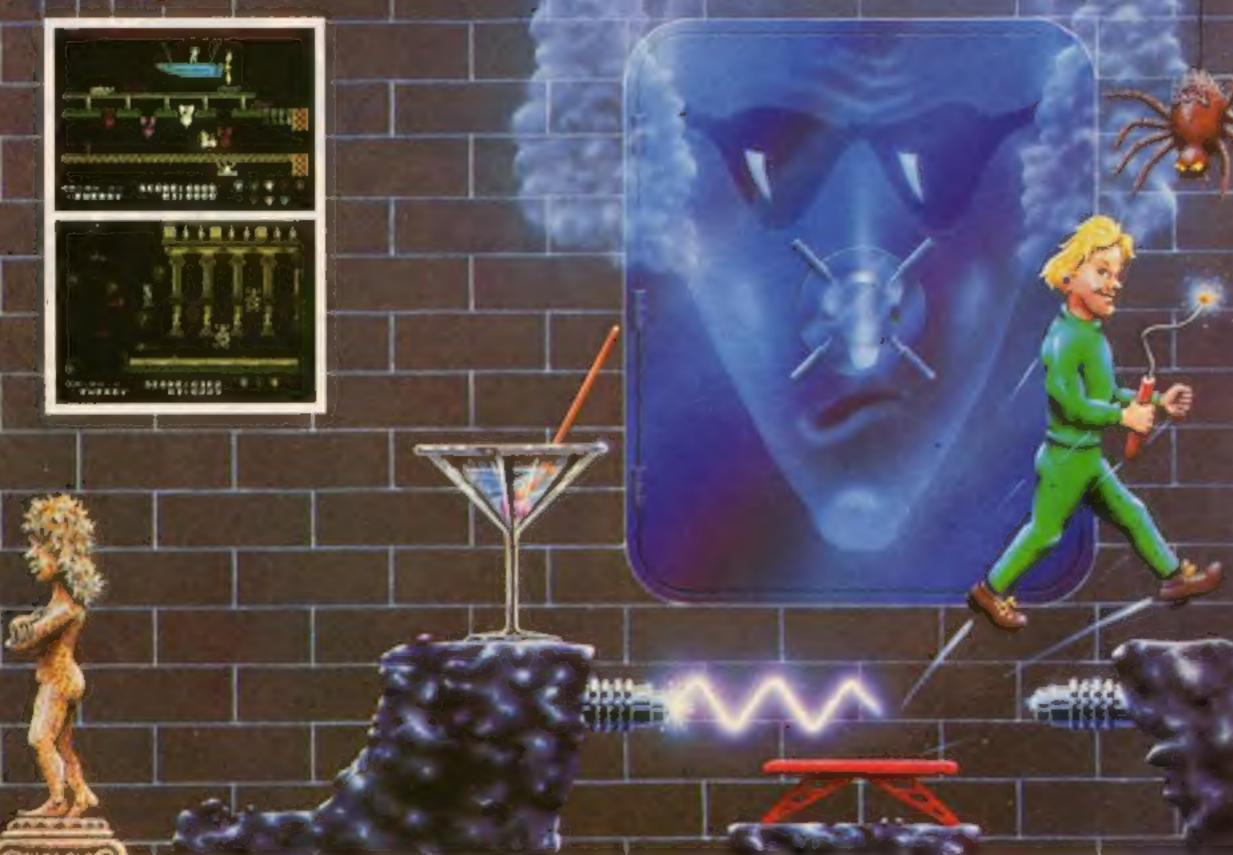

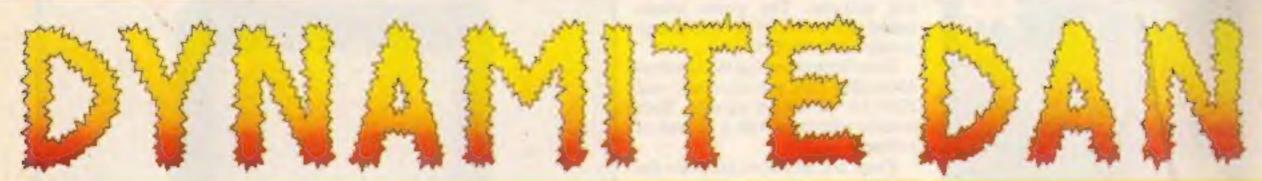

94% Crash Smash "What makes the game is the graphics – large, witty, bizarre and beautifully animated . . . each screen has something remarkable, and horribly difficult puzzles . . . Dynamite Dan is not just another Miner surrogate and is at least as essential to your collection."

Popular Computing Weekly.

48K Spectrum/Spectrum + £6.95

MIRRORSOFT

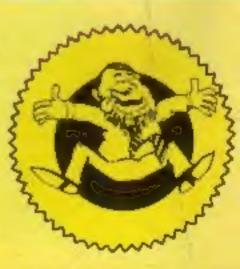

THE No.1 HERO OF 1985 COMING NOVEMBER ON C64 AND AMSTRAD.

Maxwell House, Worship Street, London EC2A 2EN. Tel 01-377 4600
Trade orders to: Purnell Book Centre, Paulton, Bristol BS18 5LQ, Tel 0761 413301

## CHOME OMPUTING WEEKLY

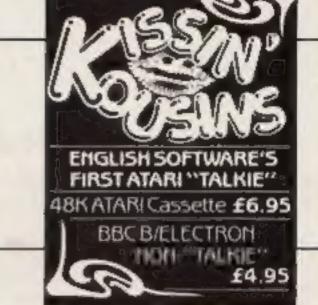

August 27-September 2, 1985

No. 127

#### Soapbox

One of the most difficult problems when parting with money for new games software is finding out how good it is.

Obviously, the first thing to do is to read the reviews in HCW, new releases are covered very quickly. Even so, as recent Soapboxes point out, they are only one, albeit experienced, person's view. You might, on the other hand, see it on a friend's machine, but you won't be the first with the new release will you?

Full marks therefore to Boots, the high street chain, with their new in store computer game video. Not only is the software chart provided, but also, presumably sponsored by the publishers, a series of commercials featuring excerpts from the games themselves, so you can actually see what you're getting before you buy, without having to rely on the sleeve artwork and descriptions which are often over flattering to the product.

Perhaps it will also mean an end to the poor conversions we see which feature another machine's screen-shots on the cover too. Well done Boots! But keep it accurate and up to date please. D.M. (Reviewer)

#### SPECIAL FEATURES

| Sandy Mackenzie's Time Capsule                 | 13 |
|------------------------------------------------|----|
| Musical Micros from Clive Gifford              | 28 |
| Doreen Naylor looks at computers<br>in society | 31 |

#### BBC

| Watford's DDFS reviewed       | 12 |
|-------------------------------|----|
| Wall Destroyer — classic game | 22 |

#### **AMSTRAD**

| Geometry for Amstrad users | X | 5 |
|----------------------------|---|---|
|----------------------------|---|---|

#### COMMODORE

| Mutant Mania fe  | or the Vic-20      | 15     |
|------------------|--------------------|--------|
| Bright Sprites — | Is this really the | end?20 |

#### SPECTRUM

| Radio Message — game | 18 | Ì |
|----------------------|----|---|
|----------------------|----|---|

#### HARDWARE

| Yamaha's | CX5M | reviewed |  | .29 |
|----------|------|----------|--|-----|
|----------|------|----------|--|-----|

| REGULARS                |    |
|-------------------------|----|
| News                    |    |
| Software releases       |    |
| Software reviews        | 8  |
| Book reviews            | 30 |
| Competition — Rupert    | 36 |
| Gallup chart            | 37 |
| Readers                 | 36 |
| Classified ads start on | 34 |
| Letters                 | 33 |

Assistant Editor Bryan Ralph
Editorial Assistant Kerry Fowler
Group Editor Wendy Paimer
Design Tony Keep
Production Assistant Lyn Collis
Ad Manager Dominic Forlizzi
Classified Advertising David Horne
Publishing Director Peter Welham

Argus Specialist Publications Ltd.
No. 1 Golden Square, London W1R 3AB. 01-437 0626

Home Computing Weekly is published on Tuesdays. Substitutions and back issues. Infanel Ltd., 10:13 Times House. 179 Mariawas, Hemel Hempstiscal. Heris HP 188. 0442 48422. Trade distribution. Argus Press Sales and Distribution Ltd., 12:14 Paul Street, Landon IC2A 415. 01-747 8233. Printed by Alabaster Passmare 4 Sans. Ltd. of Landon and Maidstone. Kelli. Design and origination. Argus Design Ltd. Circus House. 26 Little Part and Street. Landon WTN SAF.

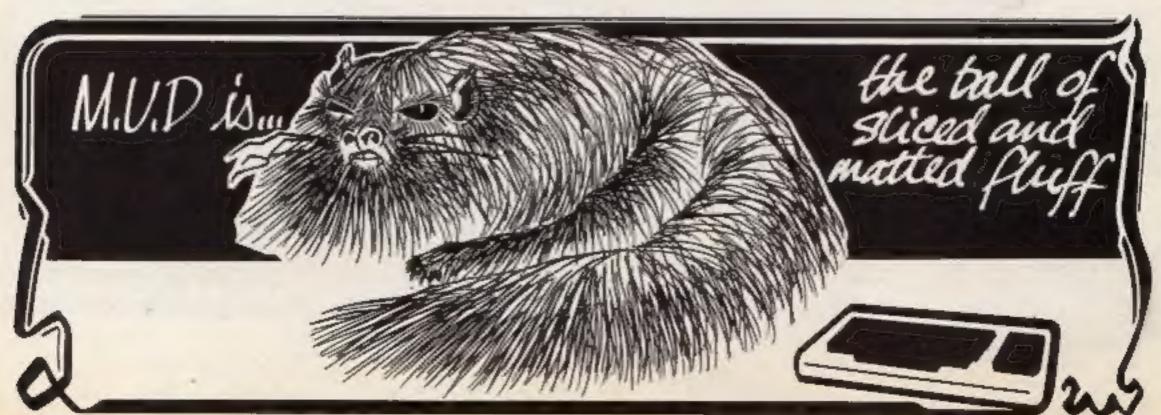

#### Teaching begins at home

Home Tutor is a novel idea from Fearless Software which allows you to learn the joys of computing from home — with access to an advisory service and personal consultation.

The course comprises 12 modules each taking a month to complete and written in multi-ability fashion. Starting with vocabulary of command, the courses progress through machine code and assembler language to advanced information handling.

Not only can you add to the exercises and projects that come with Home Tutor but you also have an in-built refresher course whereby you can re-examine information already covered.

Home Tutor (Information Pack), Mailcom, Clarke Rd, Mount Farm, Milton Keynes, MK1 1HQ.

#### Interface Upgrade

Technology Research will be launching Beta Plus an upgraded Spectrum Beta Disc Interface with full file handling — and a Magic Button.

This little button enables tape based programs to be rapidly transferred to floppy disc systems and means that Spectrum cassette software is fully compatible with the Beta Disc system.

The upgrading charge for existing Beta Interfacer users is £19.95 plus £4.00 P&P.

Technology Research, Unit 18, Central Trading Est, Staines, M I d d z .

#### The Rocky History Show

The Natural History Museum are reaping the benefits of modern technology as they explore the geological past.

In a permanent exhibition which opens in October, the museum will be unearthing how we depend on geological resources in aspects of our everyday life. You will be able to see rooms from an ordinary house which have been chopped in half to expose their contents, structure and inner mech-

O By pressing coloured keys you can discover, for example, where limestone and nickel come in handy in the kitchen. An extensive resource bank has been set up using micro-computers linked to laser discs allowing visitors access to a wealth of information — and what's more admission to the exhibition is free.

British Museum (Natural History), Cromwell Rd, London SW7 5BD.

#### MSX addition

The new HX-22 MSX computer was the star attraction at the recent Toshiba launch.

The HX-22 has 144K of memory — 80k RAM and 64k ROM — and has the added feature of a built-in word processor function. It also comprises a step sculpture keyboard, two ROM cartridge slots and an RGB output for a high resolution monitor.

TOSHIBA

Toshiba's HX-10 put in an appearance as the winner of ITV's Database poll. The HX-10 can be up-graded to give all the features of the HX-22 — which will be available from October.

Toshiba, Toshiba Hse, Frimley Rd, Camberely, Surrey.

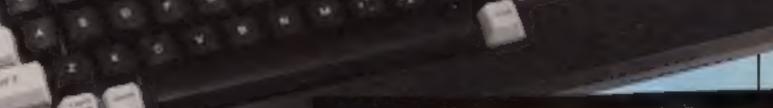

Toshiba's new HX-22 MSX Compatible Computer

As from September, Bootle High School, Merseyside, will be the first to benefit from the new Amstrad educational network system.

The school will have 10 Amstrads linked up to a file-store and printer on site with a similar set-up on the second site. The network, originally designed for mainframe computers, works on a ring principle and up to 120 stations can be used on one ring and several rings can then be linked by gateways.

What it means for schools like Bootle High is that they can network from existing micro-computers and share expensive disc and printer resources.

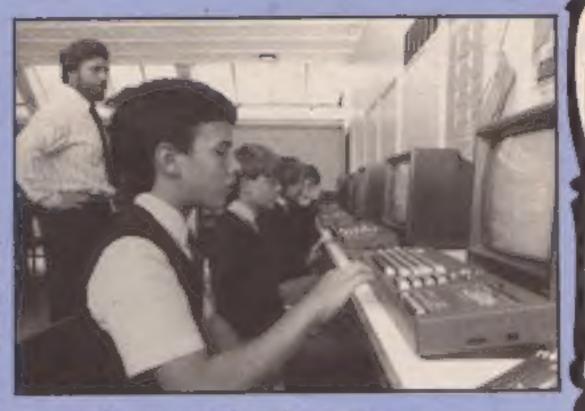

Pupils at Bootle High using the Amstrad network

#### Points of view

To support the Prestel Education scheme Tecmedia has released Micro Viewdata — an offline simulation for the BBC micro.

Users will be able to create viewdata frames, display them as if from a viewdata service and employ all the features of a Prestel system — screen layout, routing structures and page/frame numbering.

Micro Viewdata costs £32.06, but UK schools pay the subsidised price of £21.64.

Tecmedia, 5 Granby St, Loughborough, LE11 3DU.

#### Eastern Promise

It does seem unfair that the majority of computer shows are held in this great metropolis called London — and therefore put of reach for many of you.

However there is a growing number of computer fairs and shows outside London and it's worth keeping an eye on the local press for details.

The First East of England Computer Fair is a case to hand. To be held at the Creuset Centre Peterborough on the 11th November, the fair will house displays, demonstrations and competitions with a heavy emphasis on local participation.

Fast of England Interprites, 24 West Standbridge, Ortan, Malbourne, Peterborough.

#### Write-on

Whether you're planning your first Mills and Boon's bestseller or compiling the schoolmagazine there are a wealth of computer-based aids to help plan and condense your ideas.

Innovative Software's Scratchpad is half words processor, half spreadsheet, so that ideas are entered only once, can be edited and re-positioned and then different structures can be tried out with simple icon driven continueds.

Available through mail order only, Scratchpad costs £24.95.

Innovative Software, 41 Walter Rd, Swansea, W. Glamorgan.

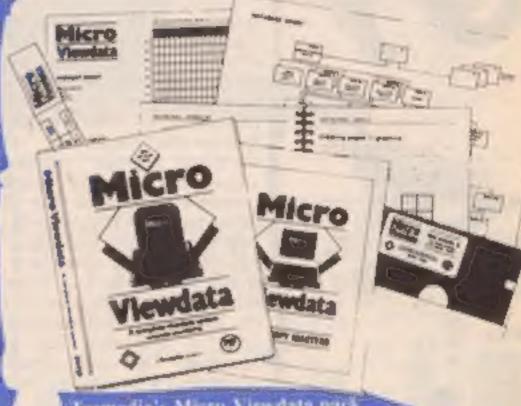

Tecmedia's Micro Viewdata pack

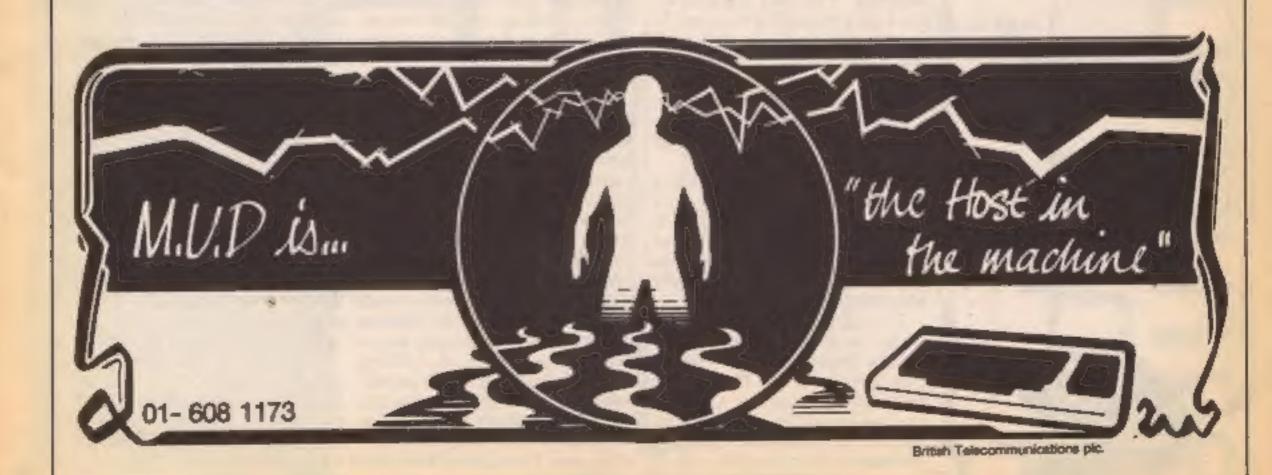

Today's releases, software in the pipeline, software on the home micro board — all bound for the

#### Shorts

The woods are full of heroes this week. Rambo, the Sylvester Stallone character who eats Sherman tanks for breakfast will soon be cutting his way through the micro-jungle in an adventure from Ocean and Robin Hood the Sherwood Forest-based bandit with a soft spot for the poor, will be bounding through the leafy glades in Adventure International's Robin of Sherwood, The Touchstone of Rhinnnon.

Ocean snapped up the rights to Rambo First Blood Parl II and the game is expected to be available for the Spectrum (£7.95) in September followed by C64 and Amstrad versions (£8,95) a month later.

Rambo nicknamed affectionately as "the mean killing machine" is a Vietnam veteran who has to fight his way through the jungles of South East Asia to rescue American prisoners of war. Ocean's director Jon Woods, said, "The story-line provides enormous scope for computer graphic scenarios - scenes like the 'slime pit' when Rambo dangles over a mud pit will make a superb arcade sequence." Robin of Sherwood - Touchstone of Rhiannon is based on the TV series of the same name and is available for the Spectrum C64 and Amstrad versions as a graphic adventure (£9.95) and for the BBC and Electron as a text only adventure (£7.95).

Interceptor takes us back to the time when woad was all the rage with their adventure called Warlord. You take the part of the Celt's champion who has to fight it out single handed with the Roman's top centurion to decide the future fate of England. Warlord, set in the mythical realms of the first century AD is available for the Amstrad and C64 (£8.99).

Cylu, Firebird's latest release for the C64 and Spectrum casts you as the Warrior King in a land called Evol. To prove your worthiness to lead the populace you have to find the 24 objects concealed within the maze.

The maze of London's streets is the basis of a text adventure for the Spectrum from Fridaysoft (£4.95 or £6.75 for the microdrive version). Guaranteed by its makers to be free of goblins and dragons, London set the task of freeing the hyper-

SPECTRUM CYLU NTERCEPTOR SOFTWARE LANGERS ADVENTURE GAME Kobin chstones of Rhiannon ANT SPECTRUM INT. offe and hundred of the capitals' loca- curse of Darkon.

adventure that uses such mysterious settings as Berkwood and the River Anadin to parody Tolkeins famous trilogy is to be available in an expanded version from Silversoft with many September 16th for Spectrum 48K or more. and BBC (£7.95) Bored of The Rings promises to solve the riddle of the disappearing

Taskset have announced their with graphics this autumn with the release of Souls of Darkon on September 12. Initially available on the Amstrad, (£8.90) C64 and Spectrum versions will follow. On the planet Megron, evil is everywhere and you are Adventure incorporates over a intelligent inhabitants from the Mole. All will retail at £8.95.

tions for those who want a little Atari owners can add Chop realism in their micro-explora- Suey to their gaming menu from August 29th when English Bored of the Rings, the text Software release their Kung Fu game with the following ingredients: one/two player option, "Pow" strength gauges and "surprise hazards of the scorpion variety". Chop Suey costs £8.95 and £12.95 (disc) and is new locations and graphic compatible with the Atari 400/ scenes. To be released on 800/XL/XE computers with

A crop of conversions for the Amstrad this week including Scrabble from Leisure Genius (£9.95 and £12.95 (disc) and A View To A Kill, Domark's Bonfirst sortie into text adventures dathon which in the new version has the four games in a different order. A View to A Kill costs £10.99 and £12.99 (disc).

Gremlin has announced three Amstrad conversions — Project Future, a 256 screen arcade adventure, Rocco, a boxing simulation and Wanted: Monty

#### Ebb and Flow

There are plenty of waves being made at Ocean about their new releases.

The vast majority are liceneed products from televison and film sources. They have even licenced a toy!

Linked releases for the period from now to Christmas include Transformers, based on the toy which is both a robot and a car or plane, Night Rider a follow up to Streethawk, Krypton Factor which will include the commande test, Never Ending Story from the German fantasy film, "V" the cult sci-fi programme on ITV and Rambo as mentioned elsewhere.

There will also be three, as yet un-named, releases before Christmas, one arcade game, an areventure and one described by Ocean boss David Ward as "A new break-through in computer games", now when did I hear that last?

There will be some new games under the Imagine title too. They will be conversions of two Konami arcade titles and a couple of new sports simulations.

The final releases, from this giant of the software scene, are in their new IQ range which covers the White Lightning and other products from Oasis. David claims that they will complete the range of utilities by Christmas including a word processor, spreadaheet and database.

# ANSWER BACK Solver Solver S

#### Questions and Answers

Kosmos Software are following up their Answer Back series for the BBC and Electron with a range of subjects under the title Factfile 500. Each Factfile 500 pack contains 500 questions and 2000 multiple choice answers and is compatible with all of the games, editing facilities and questions and answers modes of the Answer Back Quiz

Currently the Answer Back series covers general knowledge and sport but Fact File 500 features questions on topics such as natural history, arithmetic, geography, Scotland, football, London, first aid, British history and general

Thirteen titles are released this month and Kosmos intend to add many more subjects to the range by the end of the year.

Disc versions of Factfile 500 priced at £3.95.

#### DIY discs

Ariolasoft release Skyfox on cassette for C64 after two conversions from the lise version were scrapped. "They were rejected," said the software house, "as they failed to allow the player access to both the air to air and air to ground scenarios during the same gameplay."

Other releases out today on disc include Music Construction Set — a make your own music program for the C64 (£14.95). Pinball Construction Set, a create your own computer pin bath game last the Assail £14.98) and Racing Construction Set, a game where you construct the track you want to race on, (C64)

Construction Set and Mail Order Monsters, featuring mix mail amount of the Company of the Company of the Compan

£14,95).

Ariolasoft plan to bring out cassette versions of all these games for the C64 at the end of September but say that one or two of the titles may be difficult if not impossible to convert.

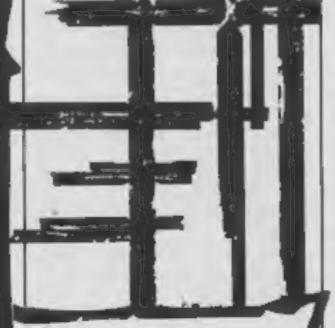

#### Big breaks

CDS Software are bringing out no less than four new conversions of the Steve Davis snooker game — and the man himself is waiting for you on level nine of the Commodore versions. Steve will be patiently chalking his cue while you work your way through the intermediate levels and will then demonstrate how to put away breaks of over a hundred.

Steve Davis Snooker for the C64 costs £8.95 (£12.95). The Amstrad disc version retails at £12.95 and the cassette for the C16 costs £7.95.

| * HOORE WAS A CT & NOMINEE FOR PHOGRAM OF | * SCOPE 64 (DISK) | MONSTERS & MAGIC<br>BATTLE PLANET | SCREEN MACHINE CHARACTER GENERATOR "SCOPE II | SPECTRUM<br>SPRITES | SPECIAL OFFERS |
|-------------------------------------------|-------------------|-----------------------------------|----------------------------------------------|---------------------|----------------|
| FOR P                                     | 17.89             | 7.95                              | 17.95                                        | 9.95<br>SAW         |                |
| MAREDO                                    | 5.85<br>7.95      | 1.95                              | 3.95<br>5.95                                 | 3.95                |                |
| C                                         | to see            | PA                                | 2 S D 18                                     | -                   |                |

EL 0302 25260

**DUTH YORKSHIRE** 

ONCASTER

ease make cheques/P.O. yable to 'The Computer

AIL ORDER:-

ore', and allow 14 days

THE YEAR 1984

18 CLEVELAND STREET

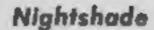

It's always difficult to review a new Ultimate game, people's expectations of them can be so high that it's easy to feel disappointed if the new game is anything less than worldshattering. Not only do Ultimate have to compete with all the other software houses around, they also have their own reputation to contend with. Alien 8 came in for some criticism, not because it was a poor game, but because it only improved marginally upon the format of Knight Lore.

So, what of Nightshade and Filmation II? To be honest, I don't think that Nightshade is as immediately addictive as Knight Lore, but after playing it for a short while, the game does work its way under your skin, and the 'just-one-more-try' syn-

drome takes hold.

The details given to you for playing the game are, as always, sparse. Nightshade is the name of a village that has been overrun by the forces of darkness. Plagues have swept the village and its inhabitants have been turned into foul monsters. Your task is to rescue the village from the curse laid upon it, but it is entirely up to you to determine how to do this.

Filmation II retains the slightly overhead 3D perspective of Knight Lore and Alien 8, but rather than moving from one fixed screen to another, in Nightshade the streets and buildings of the village scroll past you - almost like a truly 3D version of the town in Dun Darach. This effect is very impressive - there are no thin-line vector graphics here. Fully drawn and detailed buildings scroll smoothly across the screen without a trace of flicker. If your character passes behind a building, then the walls vanish so as not to obscure your view, and the boundaries of the building are marked to allow you to maintain some sense of perspective.

Filmation II is, by the way, in colour. This obviously makes the screen display more attraclive, but the accursed attribute problems do crop up quite a lot and make the graphics look a little less tidy than the twocolour displays of KL/A8.

As I mentioned earlier, Nightshade isn't as immediately addictive as KL/A8. This is because there are none of the obstacles which require splitsecond timing to get through, and which grab your attention from the word go in those two earlier games. In Nightshade I found myself wandering the village streets for quite a while before I even figured out how to kill the monsters that kept chasing me up and down the streets.

The variety of animated monsters in this game is, however, greater than in KL/A8, and they have more freedom of movement in this game too. Some of them are very nicely designed, and they move just a fraction slower than the Sabreman (yes, it's him again). So some strange scenes can occur as you see the Sabreman being chased along the village streets by creatures with outstretched arms and rolling eyes (like something out of a Maurice

Sendak cartoon).

Floating around inside some of the buildings are antibodies, and if you collect these you can use them to combat the disease ridden monsters of the village. There are also a number of objects lying around the town that can be collected and (I suspect) used against the major league nasties responsible for these demonic goings on.

The status display at the bottom of the screen contains a number of figures which, I think, represent the Monsters In Charge that you must defeat in order to save the village. Then again, I could be totally wrong. Ultimate don't give anything away in the game's instructions, and I've just been stumbling along trying to figure out what's happening without getting myself killed.

It will probably take a while to uncover the depths of this game (assuming there are any), and only time will tell if it's as everlastingly addictive as Knight Lore, but even if Nightshade isn't Ultimate's greatest game, it's still streets ahead of most of the competition.

Price: £9.95

Publisher: Ultimate Play The

Address: The Green, Ashby de la Zouch, Leics.

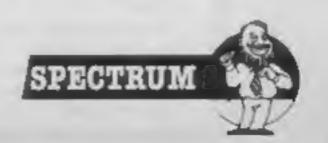

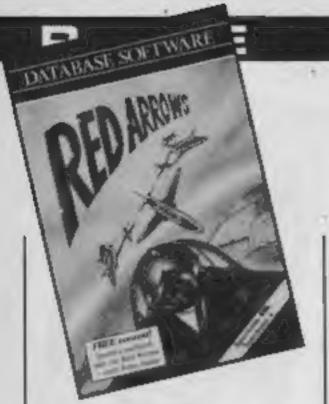

#### Red Arrows

I'm always suspicious when games are released for a wide range of machines — all at the same time. According to the packaging, "it's the most exciting, full colour flight simulation ever written..."

You take to the cockpit of a Hawk plane as part of the famous Red Arrows display team. You must play your role as plane nine by keeping information as the team loops and zooms around. The screen display is a familiar half split, with the instrument panel at the bottom and the window view above. The detailed manual shows which formation patterns to follow — although not what the control keys are.

So, what is my criticism? The program does not in any way feel like flying a' Hawk. Graphics are simple, and move mostly by character spaces. There is no sense of speed or the "utmost realism" mentioned in the biurb; for example, to indicate movement when the player flies perpendicular to the ground, the screen flickers while the graphics remain stationary. Sometimes, without apparent reason, the middle of the ill-defined plane in front of you will disappear, although this strangely does not affect its performance! And why is flying suddenly so quiet?

The ground and sky are totally featureless — not a cloud or building in sight. This game is generally pretty featureless too. It might have been good two years ago, but now would only be an adequate budget game. It's vastly over-priced and slightly amateur. P.S.

Price: £8.95

Publisher: Database Software

Address: Europa Hse, 68 Chester Rd, Hazel Grove, Stockport.

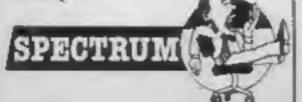

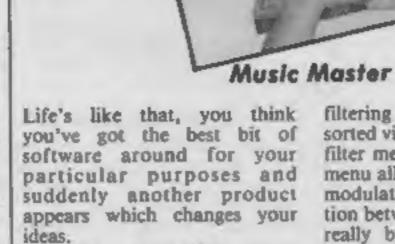

Until I received this program, I thought that my Activision music package was all I would ever need. How wrong I was. Interestingly enough, this program fills and enhances the gaps left by the other products, it is not for the serious composer intent on creating an accurate score and nothing more.

Instead, Music Master converts your C64 into a synthesiser with a powerful three voice sequencer. Rather than entering music in accurate note values, a real time element is provided allowing a certain amount of feeling to be put into the music.

The program has two main models, immediate playing mode and the sequencer. In immediate mode you can use the C64 as a keyboard and simply mess about. All operations are controlled via menu screens and two help screens enable you to get about. In immediate mode, you can play any of the three voices in any combination. The voices, which are active, are played in unison monophonically. This is the only really poor feature of the system. A simple polyphonic option would have been handy.

Each voice has its own menu enabling you to alter all features of the waveform, frequency,

Price: £17.95 (cassette) £19.95 (disc)

Publisher: Supersoft

Address: Winchester Hse, Canning Rd, Wealdstone, Harrow, Middx HA3 7SJ

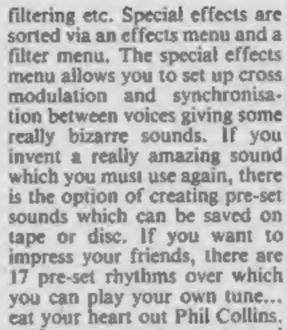

If you want to create and replay music, the sequencer is the way to do it. This section lets you compile three part masterpieces — and really amaze your friends. A wordprocessor type approach is adopted enabling you to enter and edit music. Sections can be repeated making life fun. The music is stored in terms of beats rather than accurate notes. This means that you can use slightly lengthened or shortened notes to give expression. The score can be saved for future use.

The disc was bursting with demonstration pieces, some to a very high standard. One huge piece called "Sing-along-a-64" reminded me of the days when I used to play gigs at the local British Legion — quite tear jerking really. The instruction booklet is detailed and has a number of examples to enable you to get to grips with the package.

This is a first class package which operates faultlessly and is tremendous fun to use. At the price, it offers a genuine budget alternative to the more expensive MIDI based systems.

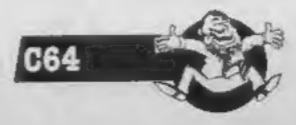

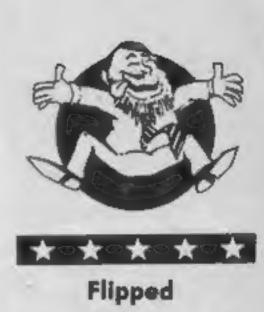

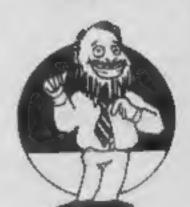

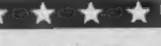

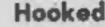

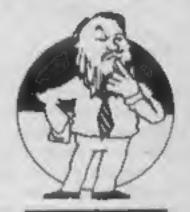

Keen

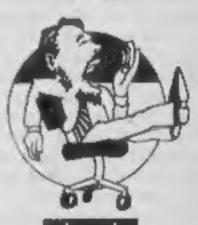

Yawning

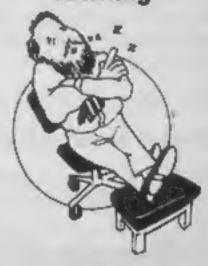

Comatose

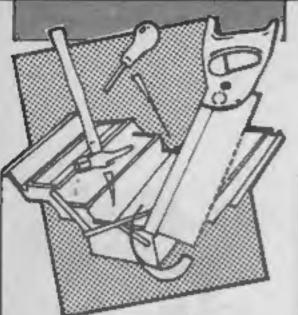

Е

Fig Forth

There comes a time in every programmers life when he begins to wonder what lies beyond Basic. Some people look to Assembly language for their next challenge whereas others may decide to test their skills on a second high level language. With the release of Fig Forth from Amsoft, Amstrad users now have the opportunity to take the second option,

Forth is a good language to choose as your second language as it combines many of the features of a high level language with the speed of machine code.

One of the nice things about Forth is its flexibility, it is a kind of do-it-yourself language. The Amsoft version of Fig. Forth consists of a nucleus dictionary of approximately 240 words. Each of these words will perform a specific task, the idea behind Forth is that the user combines specific sequences of these words to perform a task. Having created several of these new words they too can be combined to give a further word which carries out the complete sequence of tasks.

Forth words can be defined directly from the keyboard in command mode or via a screen editor. The screen editor allows the user to enter his definitions as up to 11 screens of source code. These are then stored in what they call a RAM disc, individual screen can be listed and edited until the program functions as expected.

The documentation supplied is essentially a reference guide but does contain a short section for beginners. The Amsoft version of Fig Forth is a very comprehensive implementation of the Forth language. J.R.

Price: £24.95

Publisher: Amsoft (Abersoft)

Address: Brentwood Hse, 169 Kings Rd, Brentwood, Essex CM14 4EF

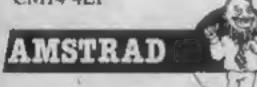

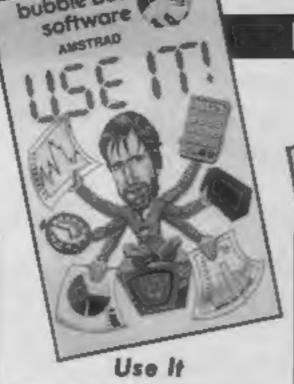

bubble bus

You don't often come across a real time clock, a calculator and graph-producing package integrated together for the Amstrad, well not every day at least. Use It is just this and offers fully controllable features for all three of its parts. Taking a full eight minutes to toad, the program features some very nice icon-like graphics. Icon-like in that they look rather the same but unfortunately are not used for inputting information but just to enhance the screen display.

The clock offers a choice of digital or analogue faces, stop-watch, countdown, and alarm facilities but, unfortunately, the real time element does not stretch to a constant real-time display making this program of little practical use.

The calculator is pretty but not that functional. Even with binary and hexadecimal calculation facilities, the lack of convenience is regrettable.

The graph package is better than the other two and more useful. Up to 20 different values (I would have liked 24 as a minimum for biannual figures) can be displayed as pie charts, line graphs or bar charts, and there are comprehensive editing features. As with most graph packages though, without the ability to dump the contents to a printer the package loses most of its value.

If the package could have been run concurrently while another program (say a word-processor) was in operation—rather like the IBM program, Sidekick—then it would be of great value and I would have recommended it. As it does not, I see little use for it and can only think of it as a novelty over-priced at £6.95. C.G.

Price: £6.95

Publisher: Bubble Bus Software

Address: 87 High St, Tonbridge, Kent TN9 1RX

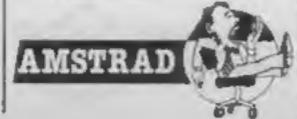

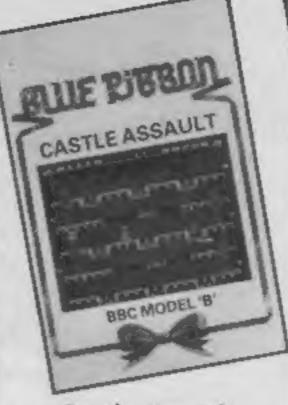

#### Castle Assault

Castle Assault at best can be described as a platform game where you must gain access to four floors using ladders.

There are many obstacles to make your journey difficult, monstrous crabs guard the floors which you have to jump to avoid. Your timing here has to be good because the crabs are also jumping up and down.

On reaching the top floor and collecting the gold you go to the next screen where crabs turn to snakes and birds appear on each floor ready to peck you to death. As if this was not enough, you have to avoid falling boulders while trying to climb up the levels.

This is a very entertaining game. The control keys are well located which makes them easy to use. One thing I liked about it is the absence of colour clash, which means your man does not change colour when he is on a coloured background. I do feel the sound quality could have been better, but what is there is quite adequate.

One feature about this game which annoyed me was that you have to climb the ladder right to the top before you can jump off which slows the game down somewhat.

I am surprised that this quality game is being marketed at such a low price. Maybe this reflects the state of the industry. If you have a quest for gold then this game will fulfill it!

M.B.

Price: £2.50

Publisher: Blue Ribbon Software

Address: Silver St, Doncaster, South Yorkshire.

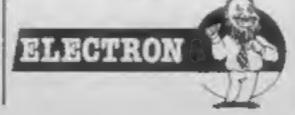

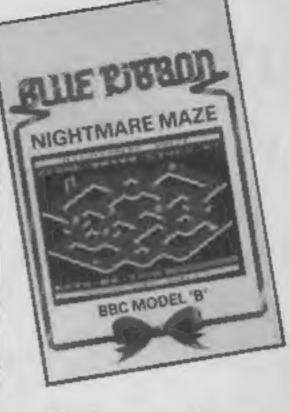

#### Nightmare Maze

Ever had a nightmare where evil monsters are chasing you, you just cannot get away from them, and the only safety is waking up? Well, Nightmare Maze has brought it to life.

You are Sleepy Joe, who must collect 10 keys from a maze while avoiding the monsters. Because of its colour scheme the maze appears to be in three dimensions. Moving around adds to the difficulty of the game. To execute a smooth sideways move you must align your man exactly with the part of the maze through which you want to pass. This is not very easy when you have a springy monster hard on your heels.

The task of collecting keys is not easy either as they appear only one at a time. Every so often a cup of coffee appears in the maze; if you drink this it will wake you up and the monsters will disappear for a while. This gives you extra time to collect the keys.

The only thing which annoyed me was that if you lose a life you also lose all the keys and you have to start all over again. If you manage to collect all the keys then the door of the maze will open and you can escape only to find yourself in an even harder maze with a new set of monsters.

The graphics are good and although this game is a clone of an old classic, it is excellent value for money. This game takes over where nightmares end.

M.B.

Price: £2.50

Publisher: Blue Ribbon Software

Address: Silver Hse, Silver St, Doncaster, South York.

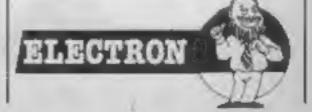

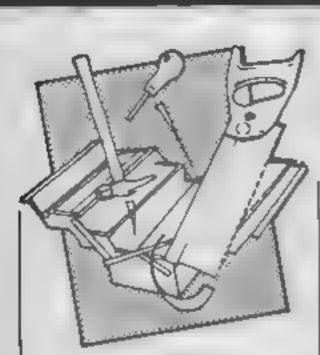

#### Music Maker

Just recently, the music scene for the Beeb has been hotting up with the release of numerous books, a couple of keyboards, synthesizers and lots of firmware and software. What makes this latest offering from Fsoft special is its price. It costs only £9 00

The package consists of two sections: the sound and the player. The sound is basically an envelope designer in which the amplitude and the pitch are represented graphically. The parameters may be changed and the effects heard immediately You can store 16 envelopes in memory at once which may be played on the keyboard. The sound is very easy to use and is as good as any other similar program on the market.

The player is a rather sophisticated sequencer. The BBC keyboard behaves as the music keyboard and up to three notes may be played at once. By selecting record mode, you can store away a tune in real time and the notes are printed on a scrolling stave at the top part of the screen.

A metronome may be do make a mistake, you can edit the program using a simple line editor. Having to use the Beeb's keyboard to play the music, mistakes are bound to be made and unfortunately, the editor is fiddly and time consuming.

Overall, the package is easy to use and represents remarkable value for money. If only editing could be done graphically (like the rival music system by Island Logic) as well as in real time, then this package would be unbeatable.

Price: £9 00

Publisher: Fsoft

Address: PO Box 352, Brighton **BNI 3AY** 

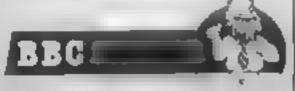

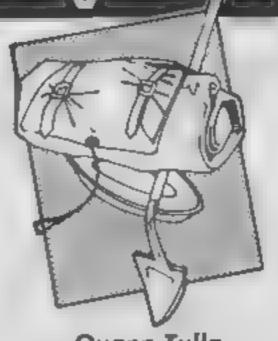

#### Quann Tulla

Eighth Day Software have got themselves a good reputation for their budget-proced, wellthought out Ouilled text adventures. Their secret, apart from price, is an interesting scenario packed with interesting puzzles and commands. Quann Tulla is in a similar vein to their previous offerings

Trapped on a wrecked spacecraft you must leave the ship and then travel the galaxy fighting the evil Empire for the sake of the Federation, (no trace of Star Wars there?) The adventure starts rather differently with you in dire trouble. You're in a damaged air bubble fighting for breath and only have a few moves before you suffocate. The solution is fairly simple but the game has already started your pulses racing. You have solved a puzzle, your mind starts to become tuned to the adventure and you appreciate the danger involved.

The adventure mechanism is obviously only as good as the Quill — which is good but fairly basic. Only two word combinations are allowed and the screen display is fairly limited. The actual adventure content is very good and pretty addictive as simulated for timing but if you | adventures go. There were several grammatical and spelling mistakes, but in an adventure so full of text, that can be for-

I liked the use of the second side of the tape to give the storyline of the adventure, hints on how to play the adventure and details of Eighth Day's other adventure games. The adventure was challenging without being too hard - let's say it's an intermediate's game -- and at the given price it represents extremely good value.

Price: £2.50

Publisher: Eighth Day Software

Address: 18 Flaxbill, Moreton, Wirral, L46 7UH

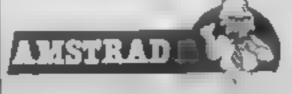

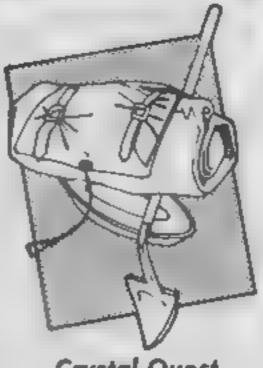

#### Crystal Quest

To date this has got to be the cheapest piece of software I've seen. At 99p it really does live up to its name of Pocket Money Software. The game is a text only adventure and although no message is given to confirm my suspicion, its layout and feel suggests that it was created using the Ouili

The scenario isn't amazingly novel but is sufficiently different to be attractive. You are tasked with searching for three crystals which can be used by scientists to create a serum to combat a plague which is devastating the earth. You start in a space ship clearly indicating a degree of interstellar travel.

The author gives little away with the scenario being short on clues and quite generous on problems. This, unfortunately, is aggravated by some inconsistences in programming. The operation PUSH BUTTON, for example, works in one location but results in a response on noncomprehension in another area. Another fatal, and not uncommon, flaw is that objects are described in room descriptions but cannot be taken or used. This, of course, is due to poor attention to detail.

The atmosphere generated is good with quite detailed descriptions and a futuristic character font. The usual verbnoun format is used for commands and, sadly, the responses often not that helpful. Despite my reservations, this is a tricky and entertaining game which, at the price, is excellent value. Try it, even if you don't like it the money you lose is hardly bank-A.W. breaking.

Price: £99p

Publisher: Central Solutions

Address: 500 Chesham Hse, 150 Regent St., London, WIR 5FA

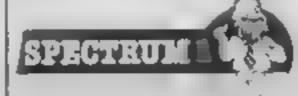

#### Cops 'n' Robbers

This game has a slightly amateurish look to it — it loads rather slowly and the graphics are not very sophisticated. The main character moves quite well horizontally, but appears to be lying down when you move him vertically, which looks very odd! However, that didn't prevent me from enjoying the game: in fact, it is more fun to play than many swisher and more expensive productions.

You are cast as a robber, Light Fingers Lonegan, who is after the gems in the Acme Diamond Company building. The cops are hot on your heels, but fortunately they are not very intelligent and you should he able to avoid them unless you are unlucky enough to bump into one as you emerge from a lift.

There are a few objects to collect and puzzles to solve, to help you to reach all the diamonds; for example, you have to find the combination to the safe and the key to the roof. You also have to take the diamonds back to your escape car, a slightly hazardous procedure as the police are thicker on the ground outside the building than they are within it.

The levels of difficulty determine the speed at which the game runs. Fl selects the hardest level, F7 the easiest; its a shame the programmer didn't include a few more lines of code to reverse these into a more logical order, But despite such minor quibbles, this is as good a graphic adventure as you could expect to find at this price level. M.N.

Price: £2 99

Publisher: Atlantis Gold

Address: 19 Prebend Street, London NI 8PF

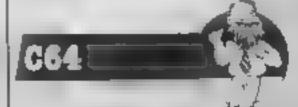

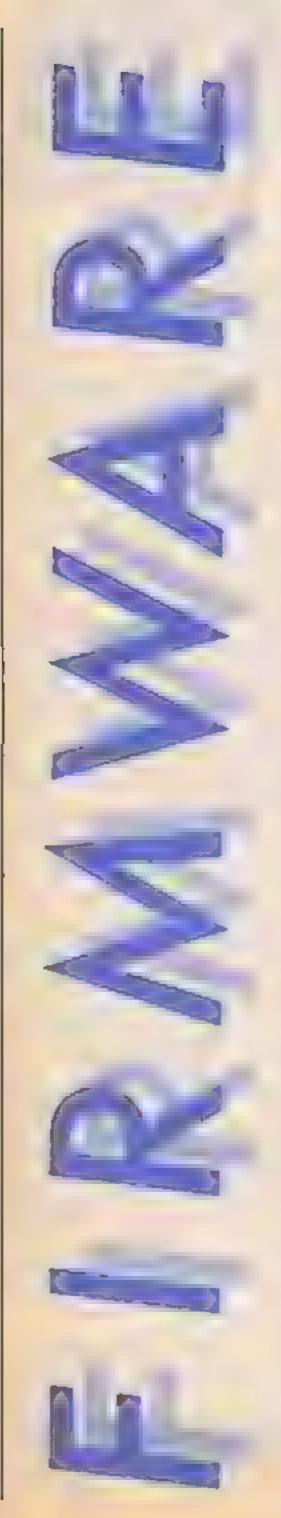

#### Dave Reader delved into Watford Electronics new DDFS and filed this glowing report

Like many other Beeb owners I took the opportunity of the recent Acorn User Show to upgrade my system and move onto discs. Prices of drives have tumbled dramatically during the last year and the dearth of new BBC games on cassette coupled with the increasing sophistication of the user base meant the time was right.

That far it was easy. The real fun with upgrading to discs comes whan you have to make a decision about the Disc Filing System. Problems with Acorn's own DFS are quite well-known by now — as it uses the 8271 floppy disc controller it has become hard to get and increasingly costly as supplies of the 8271 chip have dried up. Other companies rushed in to offer alternative DFS support; Watford Electronics being one of the first.

Of course, the further you get from the Acorn "standard" the more problems may arise with compatibility. Yet the inadequacy of the Acorn DFS (single density only, a maximum of 31 files per catalogue and a shortage of possible utilities) was even recognised by Acorn whose DFS in the new BBCU (the 1770) adds utilities such as formatter, a verifier and a file closer into ROM

So why the need for Double Density? Apart from the cheapness and availability, the main advantage is the additional disc space — not twice the information per disc as you might expect, but about 60%-80% more. Watford have built here on their good alternative to the Acorn DFS and their DDFS is based on the 1770 chip.

Fitting is reasonably straightforward. The package comes with four chips, a double density board, installation details and a 112 page manual (in fact, the Walford DFS manual with a four page addendum covering the DDFS). On issue 4 boards and above it should just be a matter of replacing chips and checking that a link is cut; issue 1-3 boards require rather more work but shouldn't be beyond the capabilities of a reasonably competent person.

However, if you've no experi-

ence of fitting chips or roms, if you don't feel too confident then you're probably best going to a dealer for the fitting.

I thought it would be easy enough. Sadly the fitting instructions are, to say the least, a little scimpy and I ran into a problem. For some reason my issue four board had a strange connecting wire that hung up the DDFS. The show was still on so I rushed back to get some advice from Watford - they were unable to help but luckily the good folk at Solidisk Technology were doing repairs on their stand. Despite giving me some light-hearted stick about not having the excellent Solidisk DFS, Mare Batter soon had the DDFS up and running.

The DDFS is remarkably like the standard Watford DFS. It offers an option of single or double density as well as 31 or 62 files, selectable in formatting It defaults to single density on a hard reset, allowing faster booting of the Z80 second procesor and other software.

It is highly compatible for all other 31 file systems) but offers these extras:

New star commands: \*Hf:LP SPACE and \*HELP FILES returns the amount of free space on a disc (80 track double density offers up to 359.5k instead of a usual 256K) and information on any open files. \*MOVE is a \*COPY like option which now demands confirmation before action, \*MLOAD and \*MRUN allow relocation of machine code to defined load addresses. \*WORK is a useful tool for programmers as it allows a workfile name, so programs with different version numbers can be saved. \*TIDY closes any open files on disc rather like the new Acorn DFS' \*CLOSE, \*FDIT takes you into a disc sector editor which sadly is hard to read on a TV (80) columns in Mode 0)

Finally, 40 track dises can be read and written to on 80 track drives and an OSARGS call inserted to avoid clashes with hardware such as the Aries board

General improvements are also much in evidence. Advances in single density have been noted and the drive is now

retained through a soft Break. The compatibility with Econet is also improved so that the DDFS will run the new Acorn level 2 file server and teletext systems.

What is most impressive, though, is the way the DDFS avoids most compatibility problems through a very extensive 8271 software emulator. Nearly all major software runs with this (notable exceptions being The Hobbit and Disc Doctor) and, ironically, because of the current vogue for software protection that relies on oddities in the 8271 it will probably be more compatible than the new Acorn 1770 DFS - this protection is used in some Acornsoft products too.

To sum up, this is a very good standard DDFS. There is nothing about it that demands your unqualified support but loss of exciting extras does mean it has no obvious faults. Quicker than the Watford DFS, it offers a range of options and commands that make life reasonably easy for the disc user (even the first timer like me).

As so often in the computer field, your final decision will probably depend on how you work out the equation of extra commands and features against less standardisation.

Roughly similar to the Viglen DDFS it has a competitive price and really has only one area that could be improved. The manual is poor and the fitting documentation inadequate. Watford also sell for £6.95 a very useful book (Mysteries of Disc Drives & Df-S Revealed) which they suggest as ideal for someone contemplating purchasing a disc system. It is clear, well written and should be included in the Watford DF5 and DDFS kits - to take one area alone, you could save its cost in terms of frustration if you use the book's DFS fitting instructions!

Price: £79 (plus £6.95 for DDFS Manual) Upgrade from DFS £40

Supplier: Watford Electronics

Address: 250 High Street, Watford WD1 2AN

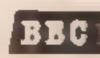

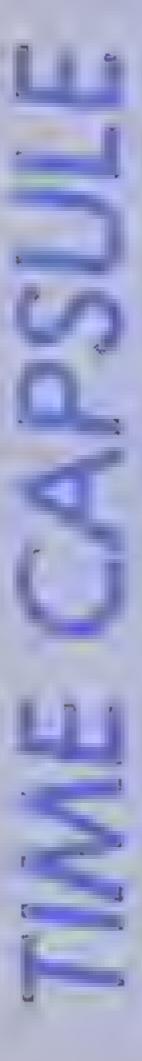

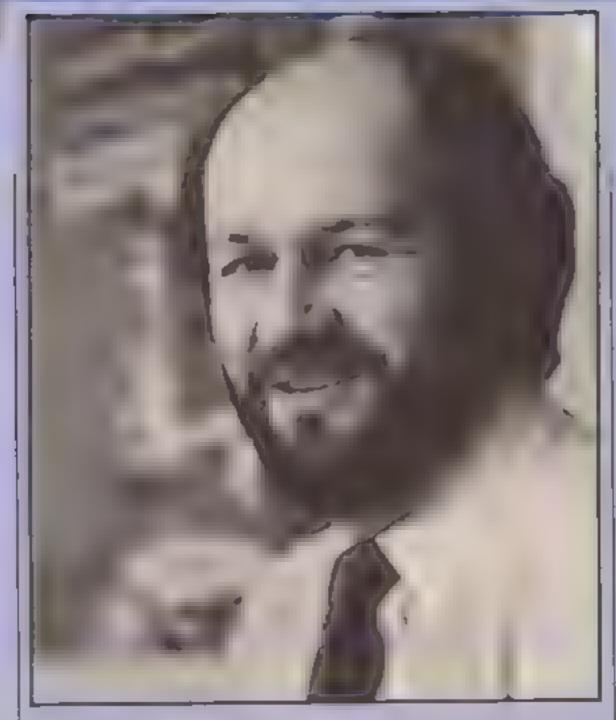

This week it's the turn of Creative Sparks to provide our Time Capsule subject and their Sandy Mackenzie fits the bill nicely

I t looks like we are going to have to increase the size of our time capsules if this selection from Sandy Mackenzic is anything to go by. He wants to include eight software packages and all the usual hardware, but more of this later

Sandy is the Publishing Manager for Home Products at Thorn EMI, the owners of software house Creative Sparks and publishers of Sparklers, a range of budget games which is being extended on a week by week basis it seems at the moment! Sandy has been with Thorn EMI for a number of years now, having started with the video and audio area he soon moved on to software when the company were ready to start producing games for the Atan machines

They were producing games for the Game Console and for the 400 and 800 models for about two years until the parent company decided that they were going to stop investment in that area. It was due to this decision that Sandy slid into the area of home computers and started to get to know the Home Computer scene more intimately. He was soon fully involved with the whole range of activities from the purchasing of titles to program development and then marketing.

I quizzed Sandy about the early days of Thorn EMI's involvement and he explained that there was a time when 40 programmers were employed at this side of the Atlantic producing games concepts and ideas for customers in the USA. These were sold as cartridges for the Atlantic machines and were very successful for a time until, as he put it, "the bubble burst."

This led to the formation of a business computer software division in the States and the UK side of the business started to move towards this area too

"During last autumn we started to move all our software development out of house and that is the situation that we still maintain today. The Creative Sparks titles are all commissioned from third party programming teams and the Sparklers range are all submitted programs, some from smaller houses and others from individuals."

Sandy has two computers at home, a Spectrum and a C64. "I have to fight my two boys for the time to use them", he claims, but it is no surprise therefore that his first choice for the capsule is the Spectrum.

"The Spectrum really opened up the market here in the UK and vastly increased the number of computer owning homes. The real breakthrough was the memory on board and the price. We now know that there are serious drawbacks to the product, its nasty little keyboard, the colour attribute difficulties and the terribite sound, but at the time of its release none of these were apparent."

He wanted to include another computer in the hardware section and it is no surprise to find that he names the machines that made Thorn FMI's software division a force to be noticed. "The Atari was always an interesting machine, far ahead of its time. As far as I'm concerned it is still far superior to the C64. It was simply a matter of marketing expertise—Commodore got it right and Atari got it wrong!"

From the hardware, our attention turned to software and it was here that the need for an elastic sided time capsule became apparent. "Nearly all

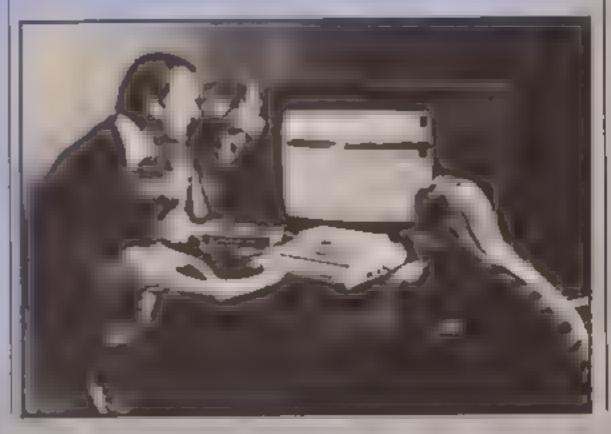

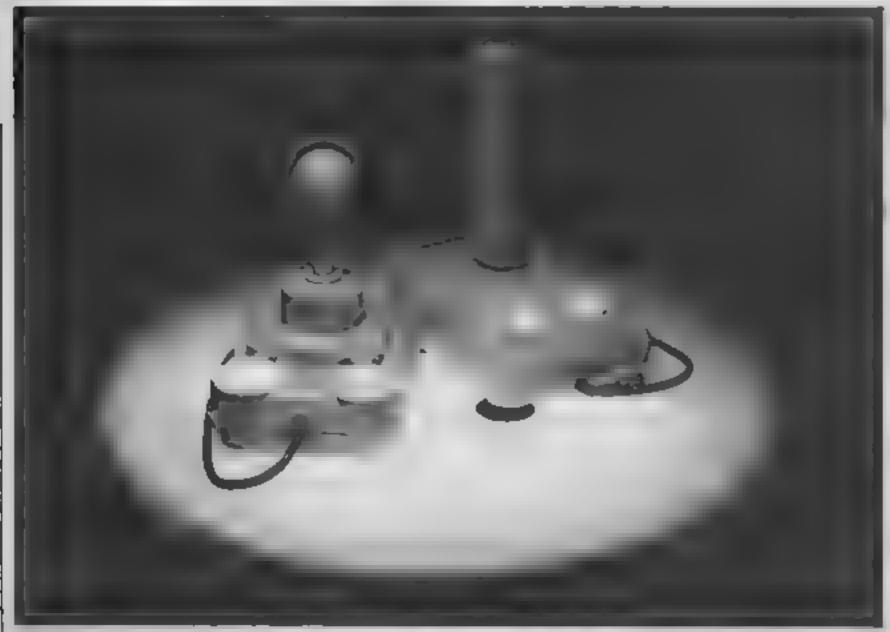

Kempston's Formula I and H Joysticks

the software that I value particularly is American and I have no apologies for that. The first is for the IBM machine but can be described as home software as that is where it is used most. Microsoft/Sublogic's Flight Simulator is THE program for me. Every businessman has a copy and it really is just like the real thing."

"Infocom's adventures are superb, especially Zork I and II They would have to be included in any selection. From the subhme we go to the earliest of games. Pong. No one really knows who developed the game but it is credited to Norman Bushnell the founder of Atari."

The next software to be stuffed into the capsule came from Japan. "I cannot leave out Pacman. As far as this industry is concerned the Japanese ruled the world for a period of two or three years with this game." The first platform game also deserves a place according to Sandy, "This game was before Jet Set Willy too, Miner 2049er was the first of a whole new genre."

Frantically trying to find more space for all these programs we thank our lucky stars that it is soft and not hardware, at least you can squash soft items a little! Sandy, completely unpeturbed, is still selecting his games, "The first software toy should be included The Pinball Construction Set was just that and great fun it is "

games go there has to be space. for Mule from Electronic Arts. This is the nearest game to the traditional board game and has all the elements that makes such games addictive. It is all about people really and involves trading, bargaining, exploration and empire building,"

"My final selection is one of our own products and I have no qualms about selecting Macbeth. As far as I'm concerned it is one of the best packages ever put together for a home computer. The depth of research involved was vital to its success. and it really showed in the game." Whilst Sandy took a breath and a drink of coffee, I managed to close the lid on the software selection and we agreed to look at pempherals

"The peripheral that has meant most to the most users has to be the joystick. There are so many to choose from that selection is difficult but I would include the Kempston micro switch sticks like the current Formula 1."

"After that life is more difficult. I would also include the Koala Pad as a simple to use creative aid. It really gets kids going and is one way that the computer can be used to enhance creativity. As with all products of this type the software is vital and this part of the package is very easy for children to relate to,"

Sandy admitted that he had no clear view on books as he hadn't read that many. "The "As far as multi-player best for beginners has to be

Illustrated BASIC with all its cartoons. Apart from that the Rodney Zak's books are the only other noteworthy titles that I am familiar with." It looks as though we are going to have to make some kind of award to the authors of these books, they seem to have been mentioned in every Time Capsule interview that we have done1

Having packed and sealed the Time Capsule for another week we then turned to crystal ball gazing and speculation as to what the future holds for this industry. Sandy admitted that

he found the ball quite murky at the moment, "I cannot believe that there will ever again be a single machine as successful as the Spectrum. Amstrad have a good product with their one plug computer and the Apricot FI is a good business machine which is coming down to a price which may attract the home user "

"What we really need is some type of standardisation and then a real price/performance calculation can be made. I have to admit that our programmers are getting very excited about the Commodore Amiga and the Atari St but we will have to see "

"The icon system used on the Macintosh is a step in the right direction but I have the feeling that it is just a step on the path to somewhere else. Games won't go away, they will get better and more sophisticated but I can't see them becoming a mass market like records. The computer in the home is still a solution looking for a problem, the man in the street just doesn't know what to do with one "

"The area that is not being allowed to take off is communications. It can be used to make contact and send letters. Flectronic mail is vital for the home but is just too expensive at the moment because it is meant to appeal to the business user. Perhaps when it becomes cheaper this whole area will open up tremendously."

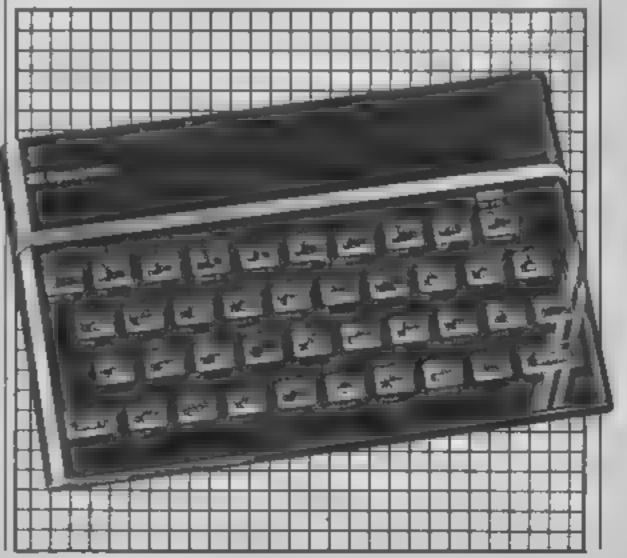

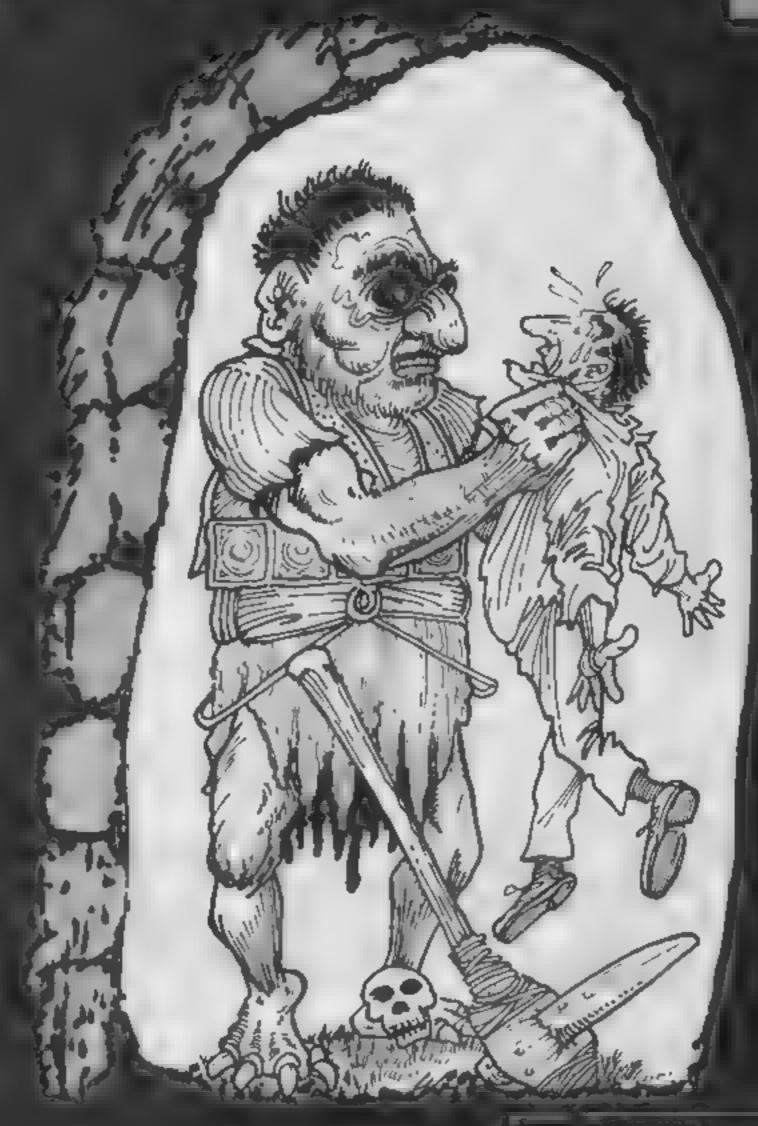

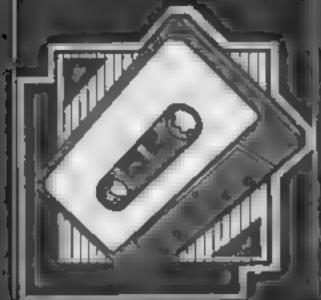

There's bugs galore, of the mutant [ kind in this BASIC and machine code

no promiting from

S Mitchell.

Therein a planet awaiting your every more in this game, Free, your alter ago, is in a eather light epot on a planet full of six eaged creatures

His only means of defence are the lightning bolts that use up his energy at an alarming rate of volts. In all it's a tough existance and he has to settle forthe maximum number of kills for the energy that he starts, within

][The game will work on both t keyboard and joystick input so. get our your rubber boots and get zapping

#### Variables

- dies of well male

- A straint of morrest data to
  E fenergy numerically
  E position of motors

  E position of flag

  G position of lightning was

  As associate tryboard positi

#### How It works

- 1-13 graphics
- 19-24 machine code borizontal
- 25-36 (set up screen and move Traheracterial move lightning
- 45-52 public main scharacter
- 53-66 game over screen∉ 67-85 press shift-key subroutine

```
0 REM MUTANT ATTACK
1 PRINT"D#" POKE36879,8
2 PONE36378,15 PONE36877,0 PONE36876 0 PONE36375,0 PUNE36374 0 PONE36869 240
3 SC-0 HC=0
4.POKE56,27.POKE55,255.POKE52,27.POKE51,255
∍5 GOSUR67
6 PRINT"DPLEASE WAIT.....
7 FORT=7168T07679 POKET, PEEK(T+25600, HEXT
8 X#7168
9 READA IFA= 1THEN19
10 POLE . A 4=>+1 60700
11 DATA223/223 223 0 251,251/251 0
12 DATA2 25,37,2,2 37 25 2,64,156,182,85,85,182,156,64
13 DATA65,110 252 148,240,251 126.63
14 DATAS6 108 254 255 248,254 124 56
15 DATA252 118 63,15 15,63,126 252
16 DHTA28,54,117 255 15 255 18 25
17 IATAW 0.31.16 8.252.0.8
19 DATA 1
19 ~=329
20 REALA IRH -1THEN25
21 FUFEX:B <= <+1 G0T020
22 DATHIGO 19 02 010,255,169 00 02,210,255,169,13,32,210,255,169,0,141,60,3
23 DATA163,29,32,210,255,169,20,32,210,255,169,13,32,210,255,238,60,3,173,60 3,2
01 21
24 DHTALO: L.1,96,−1
25 PO⊦E3⊦369 255 E=100
26 PRINT 'D'
27 X= 16.8+/10*22)
28 PONEX,3 POKE36876,240 PONEX:+30720,1
                               " :PRINT"#"SC,E
29 PRINT"회
RG UHZZ# INTORNO 1/#C1>+1 IFFCEN F700+Z/CDSLIRFEEK(7701+Z/CDS2THENS0
31 POKE7700+Z,1.POKE7701+Z,2
32 K=RND(1)*6+2
33 POKE38420+Z,K POKE38421+Z,K
34 E=E-2.IFE<=0THEN53
15 .:0:008UB44-IFG=1THENPOKEU8069 240 PRINT"T"-60T053
36 POKEX,4 POKEX+30720,1 POKE36376 255 688UB44 SYS829-GOTO28
 3-4+2
38 FORESEST4 248
39 E=E-10
40 IFPEEx 3+1/C/32THENROKES+1/32 PORES+2 32 SC=SC+10 E=E+60 POKE36874/0 RETURN
41 S-S+1 POKES, 7-POKES, 32
42 IFS>X+3THENPOKE36874,0 RETURN
43 GOTO41
44 REM
45 IF((PEEK(37137))AND4)=0THENX=X-22
46 IF((FEEK(37137))AND8)=0THENX=X+22
47 IF((PEEK(37137))AND32)=@THENGOSUB37 RETURN
48 IFX<7702THENX=7702
49 IFX>8142THENX=8142
50 IFFEEK(X+1)<>32THENG≃1
51 POr E36874 / 8
52 RETURN
55 REM:
54 PLFE36978 IS
55 PURE Location / 248
56 PRINT"T"
57 POKE36876.0
59 FORT=1703 FORZ=250701.NSTEE T FORE 16376 2 NE 7 HELT
COLUMN TRIBLIANCE (10)
61 IFC: HOTHERHUSE
EL FRINT' WONTEN BUIEF ( )
F ( 3
E4 PRINT"WWTAE" ANY KEY T. FLAY.
65 GETAS IFAS ' MADREY' CLOUD OFFERE,
```

PERMOTERIATION

```
66 00TU25
67 REM
FB FFINT FFET I WATER & TOT TERROLLED FEET
THE FRIGHT DRIVER OF A COUNTY OF FILMED FOR CHILD IN THE INTO !!
71 FEBRE
72 FRINT LOCKILY THE ARCHITER. . C EBIPLE BUT TO
                                               - LATIN CHE FRED MUST
TREFINITUEL E CALLET ALL IT ATTENT
                                             Diffic Light Ind IguTi'
THE PRINT HITEUIT OCTED: THE IN IT CLEA
75 6000F77
OF FRIEND CHO
TO PAINT SIRING A CILATMING OF FACTOR OF FACTOR ENTRACT PAINT AND THE SECOND BACKSON AND COURT."
TO PRINT IPPEL 1 1 TO BE . I. L. L. T. C. I. CHERGY LE LUTHILES CONTTARTES.
SO PRINT THE LORD IN CHAIN THE FOLLOW THE BRIERGO'S
SI FFINT'RE BL . THE TE THE TEST I SEED READ OUTER LAST OF HE DIE.
ad Costilly FRIET Da
AT SELT LIE GOT GLAUTIT TO HE TRED IT A IONIG."
94 FRIST P & JACK T E FIRE (1977) WILL WILL WILL BELLD, E & LIGHTHISC BOLTS IRING"
                            THE INTERIOR CLI THAN SO BE EMERGE NOT?
 I FEINT CONFIDED CAMB H
OF FFIRT TURDING TOF ENERGY CARRIED OF IS BULL HOLD HERMONE OF HIGH
OF PRINTING THE THE TION WELHERDS I'VE BUFFER
BU GOSLEL & FETTERN
39 REM
91 FOFT-170300 NEXT
OL PETAT SUBBINISHUM DENDENDENDENDENDENDENDENDE FELL LAGET FEST F
33 [ 4 [ 4 [ 0 ] 0 ] HEXT
94 IFFEEK-600 -0THEN89
ST RETURN
```

# FORTHCOMING ATTRACTIONS-

More game, more graphics, giving more enjoyment than ever before on the Spectrum

MKRO-PIES

# MESSACE

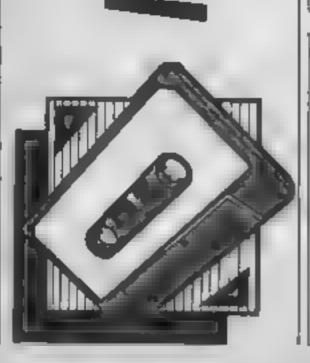

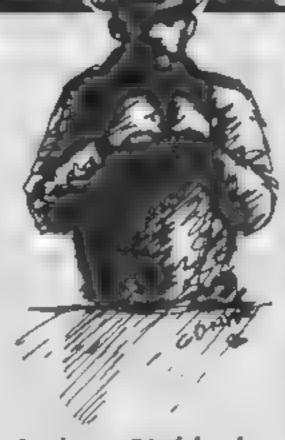

Andrew Bird had a spare few seconds the other day and our programming "whizz kid" produced yet another super Spectrum game

Radio Message is a combination of areade and strategy games which will have your fingers in knots and your hair failing out as you try to get your message to the opposite side

secret coded radio message from the imaginary country MURT to CEPS (Spectrum) (Top to bottom of screen). This must be done by constantly changing the transmitting and receiving bases and bouncing the beam off a patrol ship sailing due east.

Should your beams cross the path of an Attributus vessel then the mission will have been a famure

Good tuck\*

#### How it works

1-50 initialise, variables etc 100-990 screen display & set up for game

1000-1150 main toop of game 2000-2060 win routine

5000-5090 lost routine 7000-7100 instructions

9800-9030 graphics 9500-9510 m/code sound

#### Variables

DIM a transmitting & received blM b and bases

DIM x DIM y DIM m attribute addresses

e counts ships aftr counts attribute addresses

bases in use

I main loop

IS instructions

operates m/code

general purpose loops

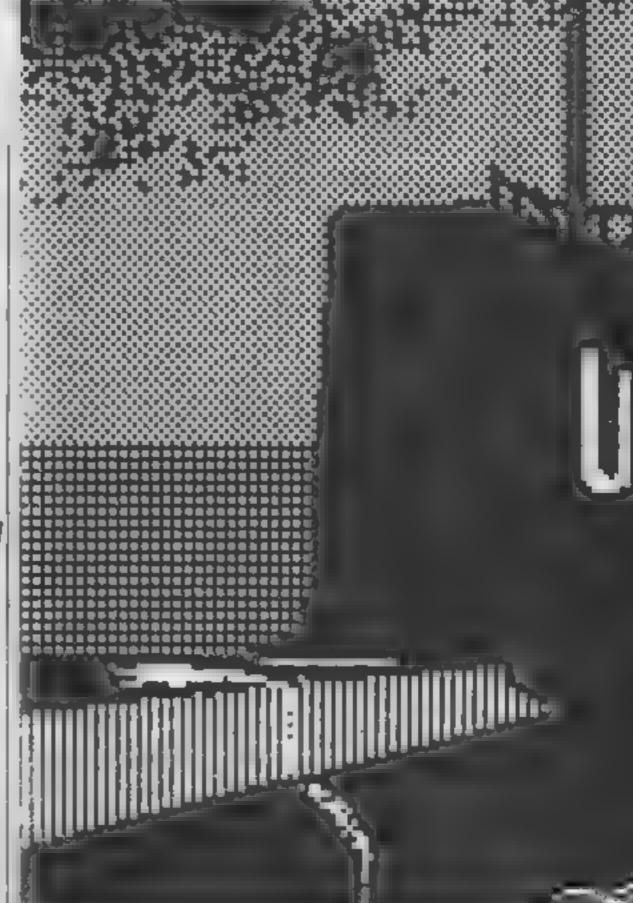

```
-: 60 JUB
                           90,000
              5.8: FULL 2.6 15.25
         8 4 . L.M 5 (4)
     : M () : DIM v(lo
         + . . 4: LET a f =+ #8 2: LET b(f)=f
         +-1 TO 5: LET x (+) = INT (RND#5) +4) LE
        HIGH HOURS HID: NEXT 4
    * # *=1 TB 10: LET y f) #INT (FND*25) +6:
 we bem toreen displa.
     E MALER IS PHEER IS INCOS BRIGHT IS CLS
 11 FUR #= TO IT PRINT HT F.O: PAPER 4:
                              :AT f+19,0:
                              : NEXT 4
 * FOR f=1 TO 4: PRINT AT 1,4(f): PAPER 6:0
HF# (64+f):AT 20.b(f):CHF# (68+f): NEXT f
 140 FOR f=47 TO 239 STEP 64
 150 PLOT #.159: DRAW 0.9: DRAW 9.0: DRAW 0.-
 a arms 2. U
 1: PLOT f-40.7: DRAW 0.9: DRAW 9.0: DRAW 0.
--: 1-MW 0.7
    MARKET A
 1
 15 FCF + = 6 TO 184 STEP 64
 1 + 1 + 1 + 164: DRAW 54.0: PLOT f-40.12: DRA
W TH : NEKT +
 _ .. F. . T _B. 154: DRAW 18.0: PLOT 208,12: DRA
W IBSC
```

white we bind

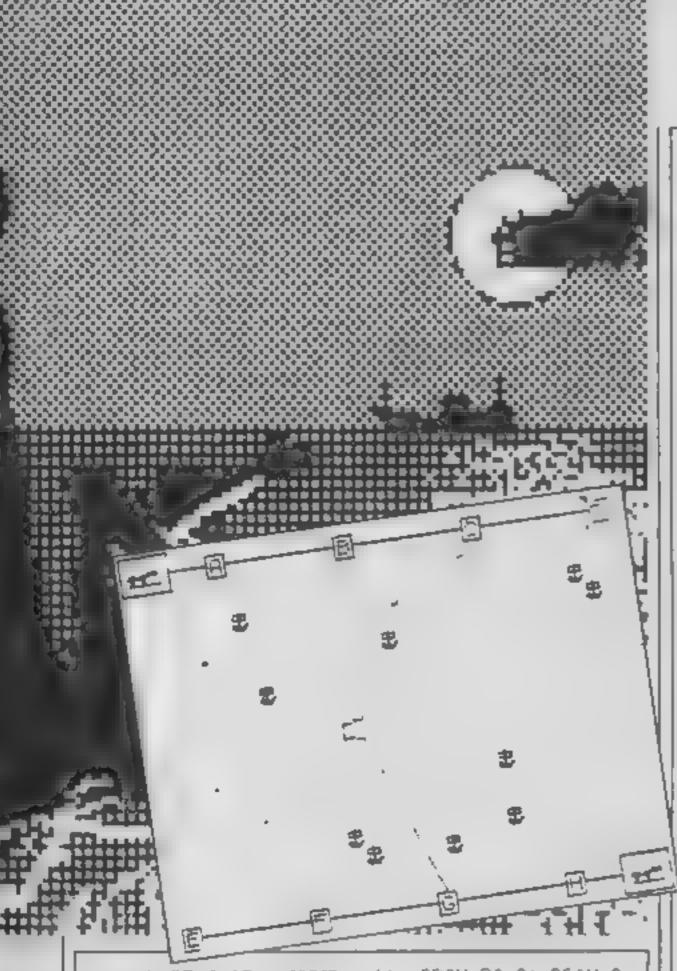

210 PLDT 4,156: MEMMI ..16: DRAW 24.0: DRAW 0 .-16: DRAW -24.0 FLOT \_\_7.4: DRAW 0,16: DRAW 24.0: DRAW 0 .-16: DRAW -24.0 125 PRINT AT 1.1: PAPER 4:"CO"; AT 20, 29; "CO" \_ TO FOR f=1 TO 10: PRINT AT x(f), y(f): INK 1 \*"E : NEXT 4 4 LET c=1: LET attr=22624 25 ) FOR 4=3 TO 18; FOR 6=0 TO 31 by IF ATTR (f.h)=73 THEN LET m(c)=attr: LE T c=c+1: POKE attr.77 270 LET attreattr+1: NEXT no NEXT f 980 INK 9: PDHE 23560,0 990 LET s1=1: LET s2=1 999 REM Main loop 1000 FOR 1#8 TO 244 1010 PLOT 1+4.92: DRAW 4.-4: DRAW -4.-4: DRAW 10.1: DRAW 0.6: DRAW 9.1 1020 PRINT AT 1,1; PAPER 4; "CD"; AT 20,29; "CD" 10TO IF PEEK 23560K65 OR PEEK 23560>68 THEN 60 70 1050 1040 LET #1=PEEK 23560-64 1050 IF PEEK 23560(69 DR PEEK 23560)72 THEN 60 TO 1070 1060 LET \$2=PEEK 23560-68 1070 PLOT a(s1) 49+4,158: DRAW 1-a(s1) 48,-65: PLOT 1+4,83: DRAW b (42) #8-1,-66 1080 FOR n=1 TO 10: IF PEFK m(n)=79 THEN 60 TO 5000 1090 NEXT n 1100 BEEP .005,60

1110 PRINT AT 1.1 PAPER 41"戶意" | AT 20,29 | "戶意" 1120 PLOT DVER 1|a(s1) \$8+4,158; DRAW OVER 1 :1-a(a1)#8,-65: PLDT DVER 1:1+4,83: DRAW DV ER 1;b(s2)#B-1,-66 1130 PLOT OVER 1:1+4,92: DRAW OVER 1:4,-4: DRAW OVER 1:-4.-4; DRAW OVER 1:-10.1; DRAW DVER 1:0,6: DRAW OVER 1:7,1 1150 NEXT 1 1999 REM Win routing 2000 FOR f=1 TO 10 2010 POKE m(f),73: NEXT f 2020 PRINT AT 7.7: PAPER 4: FLASH 1:" WELL D ONE " 2030 PRINT AT 10.7; INK 6: "YOU HAVE ACKIEVED" :AT 12.7: "YOUR OBJECTIVE" 2040 FOR f=1 TO 250 STEP 3: POKE 32004, 252-f: LET d=USR 32000: NEXT f 2050 PRINT AT 17.2: INK 5: "PRESS ANY KEY FOR ANOTHER GO" 2060 GO TO 5090 4999 REM Lost routine 5000 POKE m(n).249 5010 POFE 32004.250 5020 FOR #=1 TD 50 5030 LET d=USR 32000: BEEP .01,20-f/3: NEXT f 5050 BORDER 2: PAPER 2: BRIGHT 0: CLS 5060 FOR f=5 TD 11: PRINT AT f.5; PAPER 61" ": NEXT f 5070 PRINT AT 6.6: PAPER 6: "DH NO' YOU'VE FAI LED"; AT 8,6; "THE ATTRIBUTY PEOPLE"; AT 10,6; "N BW KNOW EVERYTHING!" 5080 PRINT AT 21.01 1NK 71 FLASH 1: " HIT A KE Y TO BE TRUSTED AGAIN " 5090 FOR d=1 TO 200: NEXT d: PAUSE O: PAUSE D : GO TO 5 6999 REM Instructions 7000 LET is=" As chief technical opperator of the Murtians your mission is to relay a secret coded message over the radio from MURT t o CEPSvia a Ceptician patrol ship along the Nyme sea. 7010 LET is=1s+" Thi is done by constantly changing the transmitting and recieving b ases on wither side of the water. 7020 LET 15=15+" However should your beams c ossthe path of an Attribtus vesselthen the mi asion will have been a failure ...... Good 7030 BORDER 7: PAPER 7: INK 2: BRIGHT 0: CLS 7040 PRINT AT 0.0: PAPER 1: INK 7: " RADIO MES SAGE By Andrew Bird " 7050 PRINT : PRINT : PRINT 707 FOR f=1 TO LEN 15 7.8 | PPINT 18(4) | IF CODE 1#(4) <>32 THEN LE T d=u5F 1,000 7: 90 NEXT 4 7100 PRINT AT 21.9: INK 4: "PRESS ANY FEY": PA USE O: RETURN 8999 PEM Graphics 9000 RESTORE 9010: FOR ##USR "A" TO USR "#"+7 : MEAL a: POKE fla: NEXT f 178,128,128,255 9020 ATA 0.240.255.99.1.1.97.255.0.0.0.240.25 4.134.128.15 9030 DATA 16,254,146,254,16,111,154,1.4 0400 FEM Sound a: POSE f.a: NEXT f: RETURN 9510 DATA 1.2.1.33.60.1.17.100.0 .........

205,181, .197,1 5.115,175,145,111,15.141, 1

9999 SA E "Fad.oRe.a. 11NE 1

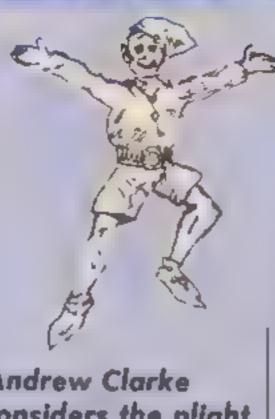

Andrew Clarke
considers the plight
of colliding sprites
in the final article
of his programming
series for the C64

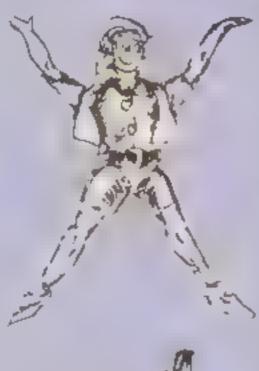

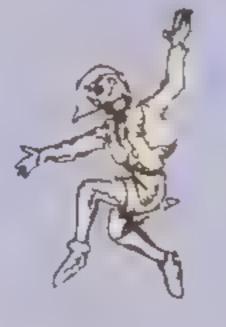

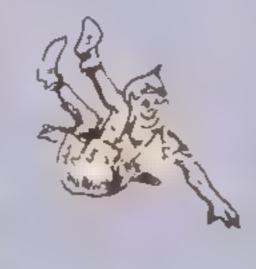

he sprites on a C64 are equipped with a sophisticated feature known as a collision detect. Using this we can find out when a particular sprite hits something on the screen

Furthermore we can discover if it has hit another sprite or a background graphic. And when a sprite collides with another we can PEEK a register to see which sprites are involved.

The sprite-to-sprite collision detection register is at location 53278. If using the variable V, as in the other articles where V = 53248, then we refer to this is V + 30. The sprite-to-background collision detection register is at location 53279, or V + 30.

These are unusual focations in that we have to read them using PEEK than POKEs. The only time it is wise to alter this rise with accutions V + 30 and V + 31 is before you go into a number program loop. Normally they will contain odd values that will give false readings when PEEKed in the program. A simple POKEV + 30,0 will do the trick

Fortunately both registers are automatically cleared when PEEked. This is helpful in a game with a single sprite that must not bit anything else. A simple line in the main loop like this will be ideal

IF (PEEk(V + 30)AND1) = 1 THEN......

After the THEN statement tell it to GOTO or GOSUB an "end of life" routine, or as shown in the previous article on minimation use an explosion routine

The value I refers to sprite zero. The table in the first article will aid you here with values for sprites. Combining values will only complete the part after the THEN statement IF both sprites collide. Similarly the V + 30 could be replaced with V + 31; this time the IF.... THEN statement is completed if the named sprite or sprites hit a background character.

There is no real way that I can get you familiar with these registers. They will only come with practice. The best way is to write a one sprite game and then develop on the idea. My first

ever game was called Spaceshot Numbus and was published in HCW 76. It (if I may be so bold) is an excellent example of the sort of game a beginner should write.

It concerned a spaceship flying through an asteroid belt. The asteroids were character graphics (SHIFTed Q's) placed at random on the screen. The ship (powered by a FOR.. NEXT loop!) flew across the screen from left to right. The

screen from left to right. The cursor keys controlled up and down movement.

In this case register V+31 was PEEked to check the collision with background graphics of the ship. If one had taken place then you lost one of your fifty shields, I quote this purely with the intention of getting you down at the keyboard and writing a game of your own. Try it!

Of course this single line IF.... PFFK..... THEN statement is fine for a one sprite game but when using more sprites you may need to store the value from the registers in a variable. This way you can GOSUB a routine that will analyse the value and act on it.

Take another game example, this time in the platform and ladders mould. You have one sprite as the main character. The others consist of four terror robots, intent on the death of your main man, and three friendly fuel cans designed to replenish him.

Now here is a sprite problem to solve. If your man hits a robot he will die. If he hits a fuel can he will simply gain energy and points, and the can will vanish as if picked up. Finally if a robot passes a can nothing will happen. Puzzled?

ter us analyse it. The main character is the central element in both collisions — with robots and cans. So if a collision happens and he is not involved then we do not need to bother.

The sprites are laid out as follows;

Also note that the robots will pass behind the fuel cans as they have a lower priority rating.

So the main program might contain a line like:

CO = PEEK(V + 30)·IF(CO ANDI) = ITHENGOSUB

\* Earlier we checked if Fred was involved, If the routine (the

coshs on variable analyser) was GOSt Bed then he was obviously involved. If the three lines for the fuel cans produced no results then clearly the con sion was with a robot - it does not matter which one in most games. Therefore we don't need more than one extra line which will say what happens when Fred hus a robot

Hopefully these practical examples will encourage you that it isn't that hard. True it is not easy big with time it does come You may not be eve me but trial and error lead (achost) to perfection. It really needs a few hours of practice a week to get competent.

This is the final article in the series and I do hope that you have learnt something from it. I deliberately set out to avoid technicalities as I believe they hold up learning

A good many books are available, and I recommend the infamous Programmer's Reference Guide for the C64.

Finally, good luck and let's hope we see some excellent examples of what you have learnt in HCW very soon!

This assigns the value from the sprite-to-sprite collision register. to the variable CO. THE IF .... THEN statement merely says that if sprite zero has its value of I contained in CO then GOSUBIJOO where we might have an analysation contine allocated in our program. If the 1 is not there then the collision

may have been just thyo singrobots and/or fuel cans.

What about the analyser? It sounds a little complex but it is really an extension of our first single sprite 1F....THEN statement, except we no longer need to PEEK(V + 30) as it is held by CO. So we may say:

#### IF((COAND3) = 3)THEN SC =SC + 100 POKEV + 21, (PEEK(V + 21)-2):RETURN

This instructs the computer that if sprites zero and one have conded (Fred and Luel Can 1) then increase the variable SC (where we may store our points score in a game). Next we needto make the can vanish as it has been used. The next piece does that by POKI ing V + 2I with its prevous varue minus 2 So sprite one is switched off

For the other fuel cans just alter the value from a 3 to a 5 and a 9 respectively. With a robot hitting Fred then perhaps you may use this sort of line.

JE((COANDI?) I2)THENLE LEE GOSUB2000 RETURN

Again an explanation. If Fred hits Robot 1 (sprites zero and four collide) then decrease FRED's lives (the variable LF) and GOSUB2000, where with the use of animation we may have a "Death routine". We could repeat this line four times for each robot or simply forget the IF....THEN part and just have the LF-1 statement. WHY?

Earlier we checked if Fred was involved. If the routine (the collision variable analyser) was GOSUBed then he was obviously involved. If the three lines for the fuel cans produced no results then clearly the collision was with a robot — it does not matter which one in most games. Therefore we don't need more than one extra line which will say what happens when Fred hits a robot,

Hopefully these practical examples will encourage you that it isn't that hard. True it is not easy but with time it does come. You may not believe me but trial and error lead to (almost) perfection. It really needs a few hours of practice a week to get competent.

#### WHY NOT LOOK INTO THE NORTH EAST LONDON POLYTECHNIC?

Why not look into what NELP aas to offer? When you open our Contefor Applicants you will find over 150 full time, sandwich, part-time and apecial courses available to students seeking higher education to Gegree diploma/certificate and professional level

Our schools and departments of the areas of Arts and Storial School 199 Bloods St. Management Erginia (1955 and Science)

wheel tuck a consequence of Sucy strulents an play thou was individual programmes leading to DipHE or BAL BSc or Masters

Our Guide for Applicants contains full details of our range of courses

Why not send for it now?

The Assistant Registrar, North East London Polytechnic. Longbridge Road. Dagenham, Essex RM8 2AS.

Tet. 01 590 7722. The Assistant Registrar, North East London Polytechnic |

Romford Road, London E15 41.Z. Tel. 01-390 7722.

Prestel no. "2313413 #

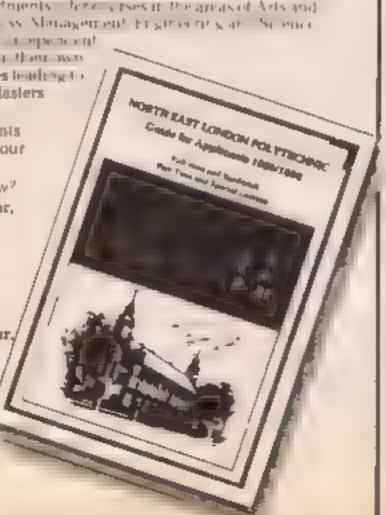

#### SHEKHANA COMPUTER SERVICES

| COMMODORE 84                                                                                                    | ARP   | Our   | SPECTRUM                                                                                                    | ARP   | Our           |
|----------------------------------------------------------------------------------------------------|-------|-------|----------------------------------------------------------------------------------------------------|-------|---------------|
|                                                                                                    |       | Price | DYNAMITE DAN                                                                                                    | 4 04  | Price<br>5.50 |
| E_17E                                                                                                    | 14.95 | 11 00 | FRANKIE GOES TO HOLLYWOOD                                                                                                    | 9 20  | 6 95          |
| F BRUND'S BOXING<br>GRAHAM & DOCH CRICKET                                                                                                    | 7.95  | 5 95  | FRANKIE GOES TO HOLLYWOOD JE 1 1/4 T WI THE EMERICANTEMENT A VIEW TO KILL DUN DARACH MINI OFFICE ARCHON SPY V SPY THAT'S THE SPIRIT ONE ON ONE FAIRL GHT DALEY TOM DECATHLON RED ARROWS EVERYONES A WALLY DAM BUSTERS THE FUIRTH PROTOCOL KNIGHT SHADE'S BILEN 8 INT NATIONAL KARATE                                                                                                    | 6.95  | 5 25          |
| GRAMAM & NOCH GRICKET                                                                                                    | 9 95  | 50    | CHARGE CONTRACTOR CONTRACTOR CONT | 7 95  | 5.95          |
|                                                                                                    |       |       | A VIEW TO KILL                                                                                                    | 10 90 | 6.50          |
| FRANKIE GOES TO HOLLYWOOD SETE A DISC. TOUR DE FRANCE WITADRY RED ARROWS PITSTOR II DROPFONE INT NAT INAL KARATE SPY HI N'T H SPITEIRE 40 A VIEW TO RILL AIRWOLF JET SET WILLY II THE FOURTH PROTOCOL BLACK WYTCH AR YON IMPOSSIBLE MISSION G A C. R RACE MINI OFFICE AZ WUTH HEAD ALIGNMENT) ROCKY HOPROR SHOW MIG ALLEY ATE SKYFOX CASSIBLE ROBIN OF SHEHWOOD BEACH HEAD SJIMMER GAMES II CARE SJIMMER GAMES II CARE SJIMMER GAMES II CARE | 6 66  | 7 50  | DUN DARACH                                                                                                    | 0.40  | 6 15          |
| SHYF A DISC                                                                                                    | 1, 95 | 10 99 | MIM DEFICE                                                                                                    | 4.05  | 4.60          |
| TOUR DE FRANCE                                                                                                    | 8 49  | 95    | ARCHON .                                                                                                    | 10.95 | 8 50          |
| WIZADRY                                                                                                    | 4 10  | 7 50  | SPY V SPY                                                                                                    | 0.99  | 7 2%          |
| AED ARROWS                                                                                                    | 9.95  | 6 95  | THAT'S THE SPIRIT                                                                                                    | 4 95  | 5 95          |
| PHT\$TOP II                                                                                                    | *0 99 | E 40  | ONE ON ONE                                                                                                    | 8 V3  | 6.95          |
| DROPZONE                                                                                                    | 9 99  | 7.95  | DALENTON BECATULON                                                                                                    | A 30  | 6 95          |
| INT WAT INAL KARATE                                                                                                    | 6.50  | 4 99  | DATEL ON DECY DECM                                                                                                    | 0 30  | 6 50          |
| SPY HI N'T H                                                                                                    | 9 99  | 7.50  | EVERYABLE & WALLY                                                                                                    | 0.00  | 6 99          |
| SPITEIRE 40                                                                                                    | 9.99  | 7.50  | NAM BURTEDE                                                                                                    | 0.05  | 7 50          |
| A VIEW TO RILL                                                                                                    | 10 99 | 8 50  | THE EURIST PROTOCOL                                                                                                    | 12 95 | 10 99         |
| AFFWULF                                                                                                    | 7.95  | 5 90  | MNIGHT SHADES                                                                                                    | 9.95  | 7 50          |
| JET SET WILLY II                                                                                                    | 8 95  | 6 75  | IDICEN 8                                                                                                    | 9 99  | 7.50          |
| THE FOURTH PROTOCOL                                                                                                    | 12.95 | 10.99 | INT NATIONAL KARATE                                                                                                    | 6.50  | 4.99          |
| BLACK WYTCH                                                                                                    | 9 95  | 7.50  | F BB , NO S BOXING                                                                                                    | 8 95  | 5 25          |
| AC+ NO+ RA                                                                                                    | 11.95 | 8.95  | EXP. CI, ING F ST                                                                                                    | 8 95  | 8 95          |
| IMPOSSIBLE MISSION                                                                                                    | B 145 | 6.75  | EL NUOP                                                                                                    | 8 15  | 7.40          |
| GAC . R RACE                                                                                                    | 9 95  | 1.95  | SOUTHERN BELLE                                                                                                    | 7 95  | 8 50          |
| MINI OFFICE                                                                                                    | 5.95  | 4.60  | MONOPOLY                                                                                                    | 8 32  | 7 95          |
| AZ MILITH HEAD ALIGNMENT                                                                                                    | 8 95  | 7.50  | Gr ASS                                                                                                    | 95    | 5 95          |
| врску новвое зном                                                                                                    | 8 95  | 6.95  |                                                                                                    | 15 04 | 0 45          |
| ANG ALLEY ACE                                                                                                    | 9 95  | 7.95  | COUNTRY OF SHEDWOOD                                                                                                    | 0 115 | 8 US<br>7 50  |
| SKYFOF CASSAMA                                                                                                    | 0 35  | 7.40  | WORLD PEOLED OF PACKETS AT I                                                                                                    | 7 176 | 5 45          |
| BORIN OF SHERWOOD                                                                                                    | 9.95  | 7 5-  | SALLEN TOWN                                                                                                    | 0 05  | 4 99          |
| BEACH HEAD                                                                                                    | 0.05  | 7.50  | 4M97040                                                                                                    | 0 00  | 7 80          |
| SUMMER GAMES IL COM                                                                                                    | 0.05  | 7 50  | ORAGON TORG                                                                                                    | 7.95  | 6.50          |
| SCHWER GAMES INDIAN                                                                                                    | 14 04 | 11 55 | DUN DARACH                                                                                                    | 9 49  | 6 75          |
| STARON                                                                                                    | 0.95  | 2.40  | INT NATIONAL KARATE                                                                                                    | 6 50  | 4 99          |
| MODES OF YESON                                                                                                    | 9 54  | 2 50  | EVERYONE S A WALLY                                                                                                    | 9 95  | 6 95          |
| SPEED KING                                                                                                    | u 445 | 7 50  | EXPLODING FIST                                                                                                    | 9 95  | 7 50          |
| WAY OF EXPLOYING SIRT                                                                                                    | 0 54  | 7 50  | FRANK BHUND S BOXING                                                                                                    | 8 95  | 8 75          |
| THE BOSS (CIA)                                                                                                    | 6 36  | 5 D6  | MINI DEFICE                                                                                                    | 5 95  | 4 60          |
| D THOUSE STAD FUELT /C141                                                                                                    | E OK  | 4 34  | RED ARROW                                                                                                    | 8 95  | 6 95          |
| AIRWOY E (CIE)                                                                                                    | 6 06  | 5 50  | KN SHT, ORE                                                                                                    | 9 99  | 7 50          |
| SCHMER GAMES II (D-5K) STAR ON NOOFS OF YESOD SPEED KING WAY OF EXPLODING FIST THE BOSS (C10) D. THOMS STAR EVENT (C16) AIRWOLF (C16) BBC/ELECTRON                                                                                                    | 4 90  | 3 30  | 2. AHION                                                                                                    | 9 95  | 7 50          |
| BBC/ELECTRON COMBAT, YNX BBC/ELEC) REVS ALENB KN-GHTLORE BEACH HEAD MATCHDAY                                                                                                    | 2.04  | 6.74  | MAIGHT SHADES BILEN 8 INT NATIONAL KARATE F 88 AND S BOXING EXP. OLING FIST EL HUDEN SOUTHERN BELLE MONOPOLY GLASS CLUEDO ROBIN OF SHERWOOD WORLD SERIES BASKETBALL SYSTEM 15000 AMSTRAD ORAGUN TORG DUN DARACH INT NATIONAL KARATE EVERYONE S A WALLY EXPLODING FIST FRANK BHUND S BOXING MINI OFFICE RED ARROW KN GHT, ORE STARION ROSIN OF SHERWOOD ATARE                                                                                                    | 8.92  | 7 50          |
| Divit                                                                                                    | 14 96 | 31 6  | ATARI                                                                                                    | d de  | 7.95          |
| A. EN H                                                                                                    | 0.00  | 7.60  | MR DO<br>A P WOLF<br>BOUNTY BOB<br>STRIP POKER<br>INTERNAT ONAL KARATE                                                                                                    | B 0#  | 7.95          |
| KK-GMT OPE                                                                                                    | 0 90  | 7 60  | BOLNTY BOR                                                                                                    | 8 95  | 7 95          |
| SEACH MEAN                                                                                                    | 9 96  | 2 50  | STRIP POKER                                                                                                    | B 105 | 7 50          |
| MATCHILL                                                                                                    | 2 25  | 7 50  | INTERNAT DNAL KARATE                                                                                                    | 6 50  | 4 99          |
| #AICEDA*                                                                                                    | 2 87  | , 3u  | and Present Autority and and and                                                                                                    | 4 44  | - 4-4         |

QUICKSHOT II JOYSTICK CI.50 for mail order all prices include PAP in UK Europa add (1 00 per laps: £lsewhere at cost. Bend your cheque/PO payable to: SCS HCW: \$53 Green Lance, London NB DGY. Tel no: {01} \$90 3156 SAE for 461

If you want to pick up your discount software direct from our shop please bring along your copy. of this edvert. Come to "Marbles Shopping Centre" Unit \$1 12 527-531 Oxford St. London W1R 100 (1 min from Marble Arch lube stn). Further titles & offers evallable at our shop which is open 7 days a week from 10AM-7PM (Sun 11am-5pm).

\* SPECIAL OFFER WHILE STOCKS LAST

# DESTROVER DESTROVER

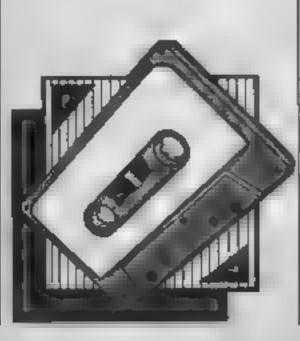

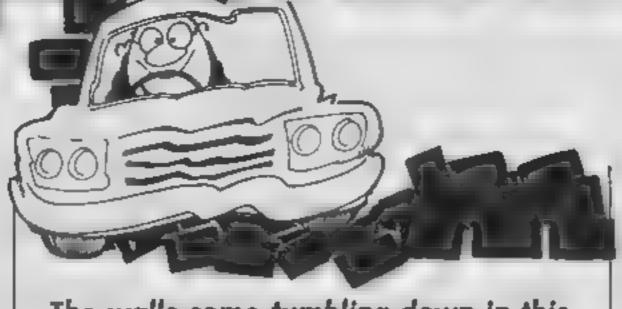

#### The walls come tumbling down in this Breakout-type game from Jonathan Church for the BBC and Electron

Bomber, the foreman of a cowboy bricklaying company is trying to destroy the completed walls of his number one rivals. But as he bounces bombs towards the wall the brickles respond by lobbing masonry at him.

As Bomber is allergic to dust he wears a mask. If the masonry knocks his mask off he has to get a new one. There are only five masks available, but if Bomber can destroy a wall his reward is a new mask.

#### Suggested extensions

Although in the options page you are able to enter a number in the range 1-254, any number below 5 is treated as a 5, in the deflector, masonry and ball-speeds options. This is to stop the action becoming too fast.

If you want the action to be as quick as possible, you must change the 5's in lines 1840, 1960-2000 to 1's. This will then treat any number below 5 in these options as that number.

The keys chosen in the program are "Z" — left, "/" — right, "Return" — pause. These can be changed however.

The value for "Z" in line 400 and "/" in line 430 are their negative inkey values in hex. For the key of your choice, you must look up its negative inkey value, find what it is in hex, and substitute it into the relative line, as mentioned above (400 or 430)

To find what the negative number is in hex, proceed as follows, if you wanted key "Z" to go left, which as a negative inkey number of -98 type PRINT-98. This will give the answer 9E. Now substitute this in line 400. To change the pause key, the value in line 310, initially 13 must be changed to the ASCII value of the new key to be used.

it is also possible to change the times between successive appearances of the deflector and masonry and the speed of the timer. To alter the speed of the timer, change the value of "realtime" in line 3230. If this value is less than 5, it will be treated as a 5, unless you change the 5 in line 1860 to something smaller.

For the deflector, after the value of "deflectwait" in line 3230. For the masonry, after the value of "masdelay" in line

3240. Do not make this less than 21 though.

#### How It works

350 print bat

510 move ball

610 move deflector

670 check if bat hits ball

1080 check colour of balls next point

1530 print wall

1840 end of screen, increases speed, checks speed. Sets up timer

2080 print score

2940 prints border and initial

2990 print option page

3120 sound on or off

3220 initialises variables

3330 sound for when a life is lost

10REM Wall Destroyer by J.R.Church 20REM

30#FX11.0

40oswrch=&FFEE:osbyte=&FFF4:osword=&FFF1:p ointballxlo=&70:pointballxhi=&71:pointballylo =&72:pointballyhi=&73:pointballcolour=&74:wal 1x1o=&75:wallxhi=&76:wallylo=&77:wallyhi=&78: wallcolour=&79

50DIM batx 0.baty 0,baty1 0,batpicture 4,b allx 0.bally 0,ballpicture 0,addxvelocity 0,a ddyvelocity 0,brickcolour 0,row 0,counter 0,n pofbricksleft 0,reddelay 0,yellowdelay 0,whit edelay 0,balldelay 0,missout 0,batdelay 0

60wall=&D01:plotdata=&DSC:soul=&DD4:sou2=&DDC

70DIM wally O.score 1.hiscore 1.lives O.to uty O.timedelay O.screentime O.ydelay O.realt ime O.batspeed O.deflectorspeed O.movemasspee d O.deflectx O.deflecty O.deflectpic 3.deflector O.defdel O

BODIM mascount O.masdelay O.movemasdelay O.checkmas O.masx O.masy O.maindefdel 1.deflectwait O.prog 1910.screen O

90printindecscore=&991Firednogen=&AF51:7hi score=220:7(hiscore+1)=5

100'sou1=&00FF0001:'(sou1+4)=&0002000A:'sou 2=&00FF0001:!(sou2+4)=&00010030

110VDU23.224.255.255.0,0.0,0.0,0.0,23,225,24, 60.126.126.126.126.60,24.23.226.255.255.3,3.3 .3.0.0.23.227.255.255.192.192.192.192.0.0.23. 230.255.255.255.255.255.255.0.23.231.254. 254.254.254.254.254.254.0.23.232.2.2.2.2.2.2.2.2.2.2.2.2

120VDU23,233,128,128,128,128,128,128,128,128,12 8,23,234,129,129,129,129,129,129,129,129,129,23,2 35,255,127,63,31,15,3,0,0,23,236,255,254,252, 248,240,192,0,0,23,237,255,127,63,31,15,3,0,0 ,23,238,0,254,124,56,56,16,16,16

130VDU23,239,189,189,189,189,189,189,189,189

140\$wall=STRING\$(16," "):\$(wall+16)=STRING\$(85,CMR\$230+CMR\$231)

150FOR Z%=1 TO 5:READ N%:?(wall+N%)=32:?(wall+1+N%)=32:NEXT

160DATA 16,50,84,118,152

170FOR N%=batpicture TO (batpicture+4):READ batdata:?N%=batdata:NEXT

180DATA 32,226,224,227,32

```
190FORN%=0 TO 23:READ Z%:7(&DBC+N%)=Z%:NEXT
  200DATA 25,4,0,0,255,0,25,5,0,0,92,0,25,5,5
6,0,92,0,25,5,56,0,255,0
  210FOR pass=0 TO 2 STEP 2
  220P%=prog
  230[OPT bass
  240JMP endofscreen
  250. start JSR setup
  260 begin JSR printbat
  270LDA bally: CMP#29: BCC ballstillinglay: DEC
 lives:6TS
  180.bal.stillinglay DEC timedelay: BNE onwar
d:LDAWIDD:STA timedelay.DEC screentime:BNE on [
ward:LLA realtime:STA screentime:INC vdelav
  L9ULDA#17:JSR oswrch:LDA#3:JSR oswrch:LDA#3
11JSR oswrch; DAWO: JSR oswrch: LDA ydelay: JSR
oswrch: LDA#_ '4:JSR oswrch: LDA ydalay: CMP#28:B
Cu onward: RTS
  300. onward LDA missout: BNE skipmove: JSR mov
ebala
  310.skipmove DEC missout:LDX#0:LDY#0:LDA#12
9: JSR osbyte: CPX#13: BNE co: JSR&FFE0
  320.go J.k movedeflector: JSR fallingmasonry
:LDA toutviCMFWI:BNE | JI:RTS
  3JU.kji LDA noofbricksleft:BEO lk:JMP begin
  140.1k JMP endafacreen
  350 printbat LDA#17:JSR oswrch:LDA#2:JSR ps
wrchieDA#Ji:JSR oswrch:LDA batx:JSR oswrch:LD
A baty: JSR pawrch: LDX#4
  360. batagain LDA batpicture, XiJSR oswich
  37' DEXIEPL batagain
  380LDA batdelay: BNE nokeypressed
  39.LDA batspeed:STA batdelay
  400@DANTILYILDX#&9EILDY#&FF
  410JSH osbyte
  4_OFPY#&FFrEEU batleft
  430LDA#129±LDX#897±LDY#8FF
  440JSM osbyte
  450 CPY#AFFIBEU batright
  460.no eypressed DEC batdelay:RTS
  4 C. Latleft LDA batx: CMP#2:BCS goleft:RTS
  480.goleft DEC batx:RTS
  490.batright LDA batx:CMP#15:BCC goright:RT
S
  50 .goright INC batx:RTS
  510.moveball JSR checkballposition
  520LDA balldelay:STA missout:LDA#31:JSR osw
rchilDA ball iJSR oswrchilDA ballyiJSR oswrch
:LDA#32:JSR oswech
  SSULDA ballw:CLC:ADC add velocity:STA ballx
: DA ballv:CLC:ADC addyvelocity:STA bally
  540JSR cheriballpointcolour:LDA cointballco
lour: CMP# 7:BEO ballhitrothing
  SSOJSR balled
  SoulDA bally:EMF deflecty:ENE speedball
  570LDAWO:STA add: velocity:LDAWI:STA add.vel
ocity: DA whitedelay: STA balldelay: JMP ballhi
trothing
  580.speedball LDA wally: CLC: ADC#11: CMP ball
ViBCC ballhitnothing: JSR whatballspeed: JSR ba
llposinwall: LDA addyvelocity: CMP#1: BNE goingd
own:LDA#&FF:STA addyvelocity:JMP ballhitnoth:
ng
  590.goingdown LDA#1:STA addyvelocity
  600.ballhitmothing LDA#17:JSR oswrch:LDA#1:
JSR oswrch: LDA#31:JSR oswrch:LDA ballx:JSR os
wrch:LDA bally:JSR oswrch:LDA balloicture:JSR
 OSWFCh: RTS
  610.checkballposition
  620.xbig LDA ballx:CMP#18:BNE xsmall:LDA#25
5:STA addxvelocity:JMP ysmall
  630.xemall CMP#2:8NE yemall:LDA#1:STA addxv
```

640.ysmall LDA bally:CMP#3:BNE ybig:LDA#1:S

650.ybig CMP#28:BNE nochange:JMP checkifbal

TA addyvelocity:RTS

```
lhitbat
  660.nochange RTS
  670.checkifballhitbat JSR batsoiLDA batx: CM
P ballw: BNE trybat1
  680.leftendofbat
  690LDA ballx:CMP#2:BNE lef:RTS
  700.lef
 - / INLUM acc relocity
  7. thrm.:PE. .eftendromF lobseaball
  7]U.Lefterd LLMMAFF.STA add valocit.: 8TA ad
2 Machaela Rea
   40 tr, batt limitat stuling #111 MF ball show
* tr * at middle
   title admi a noit impressible t ybat?
  'AND DERMISE THE add relocity: STH addy elect
YIRTH
  770.trybat2 CMF#1:BNE *r bat
  "Bullaw# FF: STA add velocit : LP #0:5 TA add v
elocity:PTS
  790. trybat3 LDAW&FF: TA add, elocity:FTS
  B'". trybatmiddle
  BIOLDA batkichtrachtschP balik: PNE trybate
nd.
  BEOLDA addivelocity: CMF#0::Att reddirection
  830LDAWAFF:STA add/velocity:PTS
  840.rnddirection
  Stillskendhouen
  BAOLDAS2A:CMP#BO:BCC balldo.e+#
  870CMF#155:BCC balloomid
  BBOLDAW1: STA addxvelocity: LDAW&FF: STA addyv
elocity:RTS
  890.ballgoleft LDA#&FF:STA addxvelocity:STA
 addyvelocity:RTS
  900.ballgomid LDAWO:STA addxvelocity:LDAW&F
F:STA addyvelocity:RTS
  910.trybatend
  920EDA bat :ctt:ADtWJ:CMF ball (BNE tr.bat.
ervend
  930LDA addxvelocity: DMH#0: BME trubatend2
  940LDA#1:STA addxvelocity:LDA#&FF:STA addyv
elocity(PTS
  950.trybatend3r@MP#12BNE_tr.batend3
  96 LDAMAFF: SIM add velocity: RTS
  9 "Outrybatend" LLAWOFSTA addivelocity: LDAWA
FF:STA add/_elocit/:RTB
  480, trybat/veryend
  990LDA bailxiCMP#18:EME rigiRTB
 1000 -10
 1010fUA batrickC:APC#4; CMF ball :BNE looseab
 It I'T DM add aidtity bill #ttr: bft loogeaball
 10 blh addive.ocit/#Lbh#taulh add velocity!
KIS
 1,40.looseaball
 105CKTS
 1060.bateo LDXMsoci MCP 156: DYMsoul DIV 156
:LDA# 7: Joh osward: RTS
 1020-ballso LD*##### MUL 256:LDY#sou2 DIV 25
6:LDA printballcolour:ASL A:ASL A:ASL A:STA &
Du2+4:LDA#7:JSR dsword:RTS
 1080.checkballpointcolour
 1090LDA#0:STA pointballxlo:STA pointballylo
 1100LDA ballx:STA pointballxhi
 1110LSR pointball xhiiROR pointballxlo
 1120LSR pointballxhi:ROR pointballxlo
 1130LDA pointballxlo:CLC:ADC#74:STA pointbal
lxlo
 1140LDA pointballxhi:ADC#0:STA pointballxhi
 1150LDA#32:SEC:SBC bally:STA pointballyhi
 1160LSR pointballyhiiROR pointballylo
 1170ESR pointballyhi:ROR pointballylo
 1180LSR pointballyhisROR pointballylo
 1190SEC:LDA pointballylo:SBC#16:STA pointbal
```

1200LDA pointballyhi:SEC#0:STA pointballyhi

1210LDA pointballxlo:STA wallxlo

lylo

```
1220LDA pointballxhi:STA wallxhi
 1230LBA pointballyloiSTA wallylo
 1240LDA pointballyhiiSTA wallyhi
 1250, checkpoint LDX#pointballxlo MOD 256
 1260LDY#pointballxlo DIV 256
1270LDA#9:JSR psword:RTS
 1280, whatball speed
1290DEC noofbricksleft
 1300LDA#31:JSR oswrch:LDA#3:JSR oswrch:LDA#1
:JSR oswech
 1310LDA#17:JSR oswrch:LDA#3:JSR oswrch
1320LDA pointballcolour
 1330CMP#1: BNE notredspeed
 1340LDA score: CLC: ADC#30: STA score: STA&2A
 1350LDA score+1:ADC#0:STA score+1:STA&2E
 1350JSR printindecscore
1370JSR printhiscore
1380LDA reddelay:STA balldelay:STA missout:R
TS
 1390, notredspeed CMP#2: BNE notyellowspeed
1400LDA scare:CLC:ADC#20:STA scare:STA&2A
 1410LDA score+1:ADCW0:STA score+1:STA&2B
1420JSR printindecacore
 1430JSR printhiscore
 1440LDA vellowdelayiSTA balldelayiSTA missou
t:RTS
1450.notyellowspeed
1460LDA score: CLC: ADC#10:STA score: STA&2A
 1470LDA score+1:ADC#0:STA score+1:STA&2B
1480J9R printindecscore
 1490JSR printhiscore
 1500LDA whitedelay:STA balldelay:STA missout
FRIS
 1510. setup LDA#10:STA batx:STA ballx:LDA#29:
STA baty:LDA#27:STA bally:LDA#&FF:STA addyvel
gcity:LDA#1:STA addxvalocity:LDA#225:STA ball
bicture.
1520RTS
1530.printwall LDX#0
 1540LDA#31:JSR oswnch:LDA#0:JGR pserch:LDA#4
:JSR oswrch
 1550LDA#28:JSR pswrch:LDA#2FJSR pswrch:LDA#2
BIJSR owwrch:LDA#1B:JSR owwrch:LDA wallY:JSR
oswech.
 1560LDA#12:JSR DEWrch
 1570.startwall LDA wall.X:JSR oswrch
 1580LDA wall+1, X: JSR owwrch
 1590JSR getcolour
 1600.gotcolour INX:INX
 1610LDA#17:JSR oswrch:LDA brickcolour:JSR os
which.
 1620CPX#186
 1630BNE startwall
 1640LDA#26:JSR oswrch
 1650RTS
 1660. metcolour
 1670TXA:PHA
 1680JSR radnogen
 1690PLA: TAX
 1700LDA&2A:CMP#80:BCC less
 1710CMP#160:BCC abitless
 1720LDA#119TA brickcolour:RT8
 1730.lese LDA#2:STA brickcolour:RTS
 1740.abitless LDA#3:8TA brickcolour:RT3
 1750.ballposinwall
 1760LDA wallxlo:CLC:ADC#32:STA wallxlo
 1770LDA wallxhi:ADC#0:STA wallxhi
 1780LDX#wallxlo MOD 256:LDY#wallxlo DIV 256
 1790LDA#9:JSR asword
 1800LDA wallcolour: CMP#0:BEQ deletelefthalfo
fbrick
1B10LDA#31:JSR pawrch:LDA ballx:CLC:ADC#1:JS
R oswrch:LDA bally:JSR oswrch:LDA#32:JSR oswr
ch: RTS
1820.deletelefthalfofbrick
 1830LDA#31:JSR oswrch:LDA ballx:SEC:58C#1:JS
```

```
R pswrch:LDA bally:JSR oswrch:LDA#32:JSR oswr
ch: RTS
1840.endofscreen DEC movemasspeed:LDA movema
sapeed:CMP#5:8CS maak:LDA#5:STA mavemasspeed:
.msok DEC deflectorspeed:LDA deflectorspeed:C
MP#5:BCS dsok:LDA#5:STA deflectorspeed
 1850.dsok LDA deflectwait:SEC:SBC#1:STA defl
ectwait: CMP#4: BCS rti:LDA#1:STA deflectwait
 1860.rti DEC realtime:LDA realtime:CMP#5:8CS
 tok:LDA#5:STA realtime
 1870.tok INC lives: INC screen: LDA masdelay: S
EC:SBC#20:STA masdelay
 1880CMF#1:BCS tooslow:LDA#1:STA mascount
 1890, tooslow LDA#31:JSR oswrch:LDA deflectx:
JSR oswrch:LDA deflecty:JSR oswrch:LDX#3:LDA#
32
 1900.deldeflec JSR pswrch: DEX: BNE deldeflec
 1910LDA#80:STA noofbrick#left:INC wallY
 1920LDA wallY:CLC:ADC#12:STA deflecty
 1930LDA wally: CMP#11: BCC brickcheck: LDA#7:87
A Wally
 1940.brickcheck
 1950DEC reddelay: DEC vellowdelay: DEC whiteda
 1960LDA reddelay: EMF W5:BCS checkvel: LDAW5:ST
A reddelay
 1970.checkvel -
 1980LDA yellowdelay: CMP#5: BCS checkwhi: LDAW5
ISTA yellowdelay
 1990, checkwhi
 2000LDA whitedelay: CMP#5:BCS speedok: LDA#5:5
TA whitedelay
 2010, speedok JSR printwall
 2020.ti LDX#28:LDA#17:JSR qswrch:LDA#1:JSR o
 2030.printtimer LDA#JI:JSR oswrch:LDA#0:JSR
oswrch: TXA: JSR oswrch: LDA#239: JSR oswrch: DEX:
CFXWL5:BCS printtimer:LDAW17:JSR oswrch:LDAW3
:JSR oswrch:CPX#2:BNE,printtimer
 2040LDX#0:.pdat LDA blotdata, X:JSR oswrch:IN
XICPX#24:BNE bdat
 2050LDA#2:5TA ydelay
 2060RTS
 1070JMP start
 2080.printhiscore LDA score+1:CMP hiscore+1:
BNE couldbehittDA score: CMP hiscore: BCC nopri
pthiscore.
 1090.couldben: CMF hiscore+1:BCC noprinthisc
ore:LDA score:974 hiscore:STA&2A:LDA score+1:
STA hiscore+1:5TA&2B:LDA#31:JSR oswrch:LDA#14
1356 oswich: LDA#1: 358 oswich
 2100JSR printindecacore
 2110.noprinthiscore
 2120RT5
 2130, movedeflect if
 2140DEC mainderdel+1:BED movedef24RTS
 2150.apvedef 3
 2160LDA deflectwait:STA maindefdel+1
 _170DEC maindefdei1980 eovedef1
 218CRT5
 2190.movedef1
 2200cDA#1:STA mainde#del:STA maindef#ek+1
 2210DEC defdel: BEG movedef: RTS
 2020.movedef
 2.30LDA deflectorspeed:37A defdel.
 2240LDA |deflectx;CLC;ADG=deflectdir:STA defl
                    the same of the
ectx
 2250LDA#17:JSR oswrehatDA#2:JSR oswrch
 2260LDA#3N:JSR oswechTLDA deflectx:JSR oswrd
hilDA deflecty: JSR oswrch+LDX#3.
 2270.printdeflect tDA deflectpic, XiJSR gumna
h:DEX:BPL orintdeflect
 2280LDA deflectx: CMP#15:BEG deletedef
 2290.defleft CMF#2:BNE end
 2300.deletedef
```

2310LDA#200:STA maindefdel:LDA deflectwait:S

```
TA maindefdel+1
 2320LDA#31:JSR pswrch:LDA deflectx:JSR pswrc
hiLDA deflecty: JSR oswrch: LDX#3:LDA#32
 2330.printdef JSR gswrch:DEX:BNE printdef
 2340JSR rndnogen
 2350LDA%2A: AND#1
 2360BEG changetoright-
 2370LDA#&FF:STA deflectdir:LDA#15:STA deflec
tx
 2380RTS
 2390.changetoright
 2400LDA#1:STA deflectd:r:LDA#2:STA deflectx
 2410RTS
 2420, end
 2430RTS
 2440.fallingmasonry:DEC mascount:BEQ masonry
2:RTS:.masonry2 LDA#1:STA mascount:LDA checka
asiCMP#1:BEQ updatemas:LDA#1:STA checkeas
 2450JSR rndnogen: LDA&2A:LSR A:LSR A:LSR A:LS
R AICLC: ADCW2: STA mask
 2460.updatemas
 2470DEC movemasdelay:BEG updatemasl:RTS
 2480.ugdatemas1
 2490LDA movemasspeed: STA movemasdelay
 2500INC masy
 2510LDA#17:JSR oswrch:LDA#J:JSR oswrch
 2520LDA#31:JSR osweth:LDA mask:JSR osweth:LD
A masytJSR oswrchilDA#J2:JSR oswrch:LDA#8:JSR
 OSWFCheLDARIO: JSF OSWFch: LDARIBEIJSR OSWFCh
 2530LDA masy: CMF#28: BEQ masmayofhithat
 2540RTS
 2550. masmayofhitbat
 2560JSR hasmashitbat
 2570LDA#O:STA checkman
 2580LDA masdelayiSTA mascount
 2590LDA wallyrCLC:ADC#12:STA masy
 2600LDA#31:JSR dswrch:LDA masx:JSR oswrch:LD
A#29:JSR oswrch:LDA#32:JSR oswrch
 261 URT9
 26.0.basmashitbat
 2630LDA bat ctLMF mask
 1640BCC masgreaterleftbat:Fiv
 _65J.masgreateriefthat
 166-LDA batx:CLC:ADC#7:LMF mag
 _670BCS mashashitbatiRTS
 1680, mashashitbat
 2690INC vdelav
 2700LDA#71JSR oswich
 2/10LDA#17:JSR oswnch:Ll 4# 3:05H 25wrch
 2730.typ LDAWII:JSR pswrch:L[AWO:JSR oswrch:
LDA vdelav: JSR oswrch: LDA#2 4: JSF oswrch
 27401NC vdelay
 2750CDA ydelay:CMP#28:805 6hna
 2750DEX: BNE typ
 277 ODEC voelay
 2780135
 2790.ohno LDAWI:STA touty:RTS
"R · +)
1810NEXT
 2820PROCinit: MODE4: PHOCoptions: MODE5: VDU23.1
. O: < : O: O: O: O: O: EFFGUSCHeen
LBUULALL prod
 284: Ybt .. J. 1, 2:0:/ :0:
2850COLUURS: PRINT TABFIO, 1): Plives: TAB (C. 1):
 screen
286016 Plives=0 THEN 1270
 _d' IF 7ydelav =18 CALL ti:PRINT TAB(?ball*.
"ba.1.): " ": 1: /es="1: /es-1: PFOCd: e: 60T02850
2880IF 26all. ** 28 PPOCale ELSE FGKN%=20 TO 1
00 STEP4: SOUND1. 15.N%. 1: NEXT
299.COLGERI: FFINT TAB 3.4); "FRESS SPACEBAR"
: TAB.5,6/: "TO CONTINUE"
2900REPEAT: Pay=GET: UNTIL key=32
2910PRINT TAB(3,4);SPC(15);TAB(4,6);SPC(12);
```

TAB(1.29):SPC(18):?touty=0

```
2920CALL start
 2930G0TD 2850
 2940DEF PROCecreen
 2950MDVE112,920:PLDT1,1108,0 :FDR =:de%=3 TD
 27:PRINT TAB(1.side%); CHR$232:TAB(19.side%);
CHR$233: NEXT
 2960PRINT TAB(3.0): "SCORE": TAB(13.0): "HISCOR
E": TAB(10.0): "L": TAB(0.0): "S"
 2970PRINT TAB(3,1);"0";TAB(14,1); (?(hiscore+
1)#256+?hiscore)
 2980ENDPROC
 2490DEF PROCeptions
 3000PRINT TAB(12,1): "Wall Destroyer": TAB(12,
2):" ": TAB(1.6):"1) Enter ballsp
eed (1-254)"; TAB(1,10); "2) Enter batspeed (1-
254) ": TAB(1.14): "3) Enter deflectorspeed (1-2)
54)"[TAB(1,18):"4) Enter masonryspeed (1-254)
 3010PRINT TAB(1,22); "5) Sound ON/OFF"; TAB(1,
Jb :" Z'-left '/'-right 'RETURN'-pause":TAB
(1,28); "Press SPACEBAR to play"
 3020VDU23,1,0;0;0;0;0;:REPEAT:key=GET:UNTIL ka
v>48 AND key<54 OR key=32
 3030IF key=32 ENDPROC
 3040IF kev=53 PR0Csound:6010 3020
 3050VDU23,1,1;0;0;0;:PRINT TAB(4,(kmy-4B)#4+
4):SPC(35):TAB(4,(key-48):4+4):"Please enter
speed.."L
 3060INPUT speed;
 3070IF speed(1 OR speed)254 THEN PRINT TAB(2)
4. (key-48) #4+4):SPC(15):60TO 3050
 30801F key=49 THEN ?balldelay=speed:?reddelai
y=speed:?whitedelay=speed+2:?yellowdelay=spee
 30901F key=50 THEN ?batspeed=speed ELSE IF k
ey=51 THEN ?deflectorspeed=speed ELSE IF key=
52 THEN Phovemasspeed-speed
 3100PRINT TAB(28, (key-48)#4+4)#" DK"
 31106010 3020
 3120DEF PROCEpund
 31301F SX=0 THEN 3160
 3140#FXZ10.1
 31505%=0:GOTO 3180
 3160#FX210.0
 31705%=1
 31801F 5%=1 THEN PRINT TAB(20,22); "ON " ELSE
 PRINT TAB(20,22): "OFF"
 3190FOR N=1 TO 200: NEXT
 3200#FX15
 3210ENDFRGC
 3220DEF PROCINIT
 3230?batspeed=10:?deflectorspeed=20:?movemas
delay=10:?maindefde1=2:?(maindefde1+1)=3:?def
lectwait=10:?deflectx=3:?deflectdir=1:?deflec
tv#19: 'deflectp:c=&20EBEC20:?lives=4:?timedel
ay=100:7realtime=15:?screentime=?realtime
 3240?reddelay=15:?yellowdelay=17:?whitedelay
=19:?touty=0:?balldelay=15:?missout=1:?score=
Or?(score+1)=0:?counter=1:?brickcolour=1:?mas
delay=255: "mascount="masdelay: "movemasdelay=2
2: ?movemasspeed=22:?masy=19:?checkmas=0
 3250?wallY=6:?screen=0:?bally=27
 3260ENDPROD
 3270RESTORE3320:FORN%=1 TO 11:READ P%,D%:SOU
ND1.-15.P%, D%: NEXT
 3280FORN=1 TO 3000:NEXT: VDU28, 2, 29, 18, 3:CLS:
COLOURI:PRINT TAB(4,5); "GAME OVER"; COLOURS:PR
INT TAB(1,10); "PRESS SPACEBAR"; TAB(2,14); "TO
 PLAY AGAIN"
 3290#FX15,1
 3300REPEAT: key=GET:UNTIL key=32
 3310GOTO 2820
3320DATA52,7,0,0,52,7,0,0,52,4,52,4,68,5,60,
7,52,7,48,4,52,7
```

3330DEF PROCEDIE: FORN%=80 TO 20 STEP-4: SOUND1

.-15.N%.1:NEXT:ENDPROC

#### MUSIN

It's school geometry for Amstrad owners this week with Dave Ellis explaining

the concepts of scaling and rotation

This week it's back to school for some geometry lessons, but don't be alarmed as it's not as bad as it sounds!

We'll use the whole of the screen for the graphics so reset the machine and type in:10 CLS: ORIGIN 320,200

20 DRAW 100,0: DRAW 100,100 30 DRAW 0,100: DRAW 0,0

If you RUN the program it will draw a square. Nothing very exciting here — no doubt you've used it often. The main drawback to it is that you're stuck with a size of 100 pixels. If you want to draw another square of say 150 pixels then you will need to type out another lot of DRAW commands

A far better idea is to draw a very small square as shown in Figure 1. Starting at 0.0 the coordinates are at 4.0 4.4 0.4 and 0.0 to complete the square. The size of the square can now be 'scaled' as demonstrated in the following program:

10 READ points
20 FOR lines = 1 TO points

30 READ x : READ y

40 DRAW x \* scale, y \* scale 50 NF XT lines 60 DATA 4,4,0,4,4,0,4,0,0

Clear the screen and RUN the program. A small dot will appear. We haven't included the scale size or the ORIGIN! Add the following line and try again.

5 ORIGIN 320,200 : 5CALE = 10

Now RUN the program again and this time a square of 40 pixels will be drawn (4 pixels scale of 10). The first value given in the DATA statement, by the way, is the number of x,y co-ordinates. After the scale and ORIGIN in line 5 and you can draw any size square anywhere on the screen

Any shape can be drawn in a similar manner by plotting shapes on a grid as shown in figure 2. This uses negative coordinates as well, and the resulting shape is similar to an egg-timer. There are five coordinate pairs so replace line 60 with:

60 DATA 5,3,3,-3,3,3,-3,-3,-3, 0.0

and RUN the program again using different scale sizes. Using the same technique any

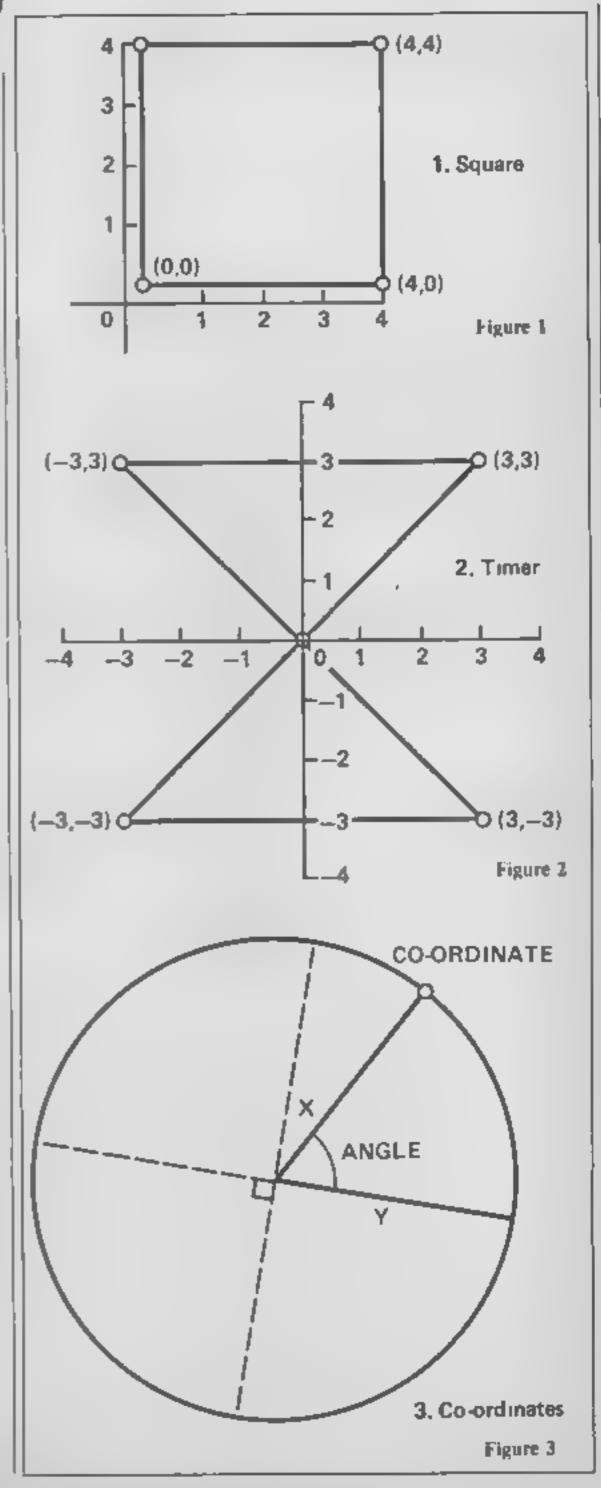

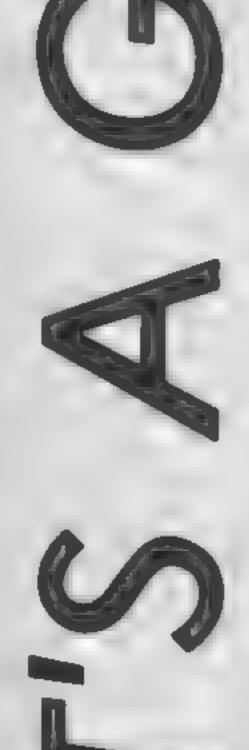

shape could be drawn consisting of as many co-ordinate pairs as needed. Try and draw the shape as small as possible to give as large a range of scale sizes as possible.

Of course it would be better to hold the co-ordinates for each shape in an array and then call a common subroutine passing the values of shape, scale, colour and origin at the same time. The angle of rotation could also be passed to the subroutine which brings us nicely on to the subject.

#### Rotation

Here's where the geometry comes in! Referring to figure 3, the co-ordinates of a point on a circle (or more correctly an elipse) are found by using the formulae:

COS(ANGLE) \* X .... SIN(ANGLE) \* Y

The co-ordinates will be relative to the centre of the circle

When the lengths of X and Y are equal the co-ordinates will be that of a circle. Try the following program which will demonstrate this:

10 DEG: CLS 20 X = 100: Y = 100 30 FOR angle = 0 to 359 40 ORIGIN 320,200 50 DRAW CO5(angle) \* X,

51N(angle) \* Y
60 NEXT angle

Line 10 sets the Degrees mode as opposed to Radians. Line 40 sets the ORIGIN each time through the loop, and the result of running the program is to

draw a nearly solid circle.

Try putting a STEP value on the end of the loop in line 30, say STEP 5, and you will see more clearly how the lines are drawn. Changing the values of X and Y will give different size circles (if X and Y are equal) or elipses. If X is larger than Y then the clipse will be elongated. If Y is larger than X the clipse will be the opposite (What's the opposite of elongate?)

Try changing the ORIGIN in line 40 to ORIGIN angle, angle and also with a STEP value of 4 in line 30 for a nice effect. Experiment and I am sure you will find lots of interesting shapes and patters to draw. The program HCW SCALE & ROTATE uses a similar effect to rotate the three shapes (a H, C and W!) around their 0.0 ORIGIN

A little more geometry is required here which takes place in

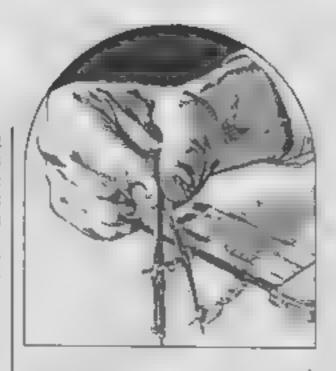

sub-routines 1000, 2000 and 3000 to find the new rotated position of the co-ordinate pair. The co-ordinates for the three shapes are read in by lines 30 to 80 and are held in a two dimensional array — pointx and pointy

Line 90 sets the scale size and the angle to rotate, which in this case is part of a loop. This will rotate the shapes through a series of 60 degree turns Line 100 changes the PEN value for each rotation. Lines 110, 120 and 130 set the ORIGIN and the shape number, then CALL subroutine 4000 which calls the other subroutines on its way to drawing the rotated co-ordinates

Any number of shapes could be held in DATA statements in a similar manner to lines 5010 to 5030, and drawn anywhere on the screen, in any colour, size and rotation. Experiment with different values and shapes etc. and you should soon realize the potential. In fact you may wish you had taken more notice of the teacher now in those geometry lessons as these hold the secrets to many fascinating methods of drawing.

In the next article we will start to look at various ways of making those graphics and text move

THE Servent, In any colour, size | more

10 DIM pointx(20,20),pointy(20,20),newx(100),newy(100)

20 MODE 1:CALL &BC02:DEG

30 FOR shape=1 TO 3:READ pointx(shape,0)

40 :FOR num=1 TO pointx(shape,0)

:READ pointx(shape,num):READ pointy(shape,num)

60 :IF pointx(shape,num)=0 THEN pointx(shape,num)=0.0001

70 :NEXT num

80 NEXT shape

90 scale=14:FOR rotate=0 TO 359 STEP 60

100 pen.number=pen.number+1:IF pen.number=4 THEN pen.number=1

110 ORIGIN 100,300:shape=1:60SUB 4000

120 ORIGIN 300,200:shape=2:GOSUB 4000

130 ORIGIN 500,100:shape=3:60SUB 4000

140 NEXT rotate

999 END

1000 REM\*\*\*\*\*\*\* CALCULATE ANGLE \*\*\*\*\*\*\*\*\*\*\*\*\*\*\*

1010 angle=ATN(pointy(shape,z)/pointx(shape,z)):RETURN

2000 REM\*\*\*\*\*\*\* CALCULATE LENGTH \*\*\*\*\*\*\*\*\*\*\*\*\*\*

2010 length=pointx(shape,z)/COS(angle):RETURN

REM\*\*\*\*\*\*\* CALCULATE NEW CO-ORDINATES \*\*\*\*\*\*\*\*\*

3010 newangle=angle+rotate

3020 newx(z)=length+COS(newangle):newy(z)=length+SIN(newangle)

3030 RETURN

4000 REM\*\*\*\*\*\*\*\* DRAW ROTATED SHAPE \*\*\*\*\*\*\*\*\*\*\*\*

4010 FOR z=1 TO pointx(shape,0)

4030 GOSUB 1000:60SUB 2000:60SUB 3000

4040 DRAW newx(z)\*scale,newy(z)\*scale,pen\_number

4050 NEXT Z: RETURN

5000 REM \*\*\*\*\*\*\* DATA FOR SHAPES \*\*\*\*\*\*\*\*\*\*\*\*\*

5010 DATA 12,1,0,1,2,3,2,3,0,4,0,4,5,3,5,3,3,1,3,1,5,0,5,0,0

5020 DATA 12,4,0,4,2,3,2,3,1,1,1,1,4,3,4,3,3,4,3,4,5,0,5,0,0

5030 DATA 12,1,0,2,1,3,0,4,0,4,5,3,5,3,1,2,2,1,1,1,5,0,5,0,0

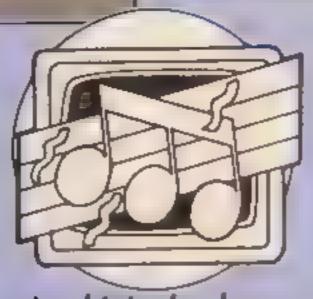

Programming hints, books, reviews and ideas for BBC, Commodore, Amstrad and Enterprise owners in this weeks music column from Clive Gifford

> he C64 and the BBC are both blessed with power ful sound facilities, but so many users complain that while it is easy to summon a been from their machine, producing complex sounds or music is far more difficult These users may well find Gary Herman's new book an ideal solution

Enutled, "Micro Music" and published by Papermac (a division of Macmillan), this book is written specifically for Commodore and BBC computers. These two machines may seem an odd couple to you, but the author does explain that at the time of writing these were the only two computers that had a large following and highquality sound and music capabilities

The book doesn't waste time in getting down to the technical details of making sound on your computer. After a short, interesting introductory chapter, the reader is led into the author's first thoughts on sound composition. All areas of | sound synthesis are covered with much of the book devoted to the topics of controlling the frequency and amplitude of sounds. The book does take the reader step-by-step through all I is quite effective.

tutor, a real-time sequencer, a number of different music keyboards and a whole host of sound effects, demonstrations and tunes.

It is not designed for the beginner to computing, it's more suitable for those with some programming ability or musical knowledge. The rather technical style can lead to the reader becoming a little boggeddown but overall, at £8.50 a copy it's a very good buy if you own a C64 or a BBC. I hope that Mr Herman considers bringing out either a new book or a supplement to let Amstrad, MSX and Enterprise owners also tap the musical potential of their machines.

the melody's pitch, held in the variable T, rose, Of course, I had used T as the pause variable in line 190 as well. Thus, the bass note gets considerably deeper while there is a pause between the playing of melodies. It sounded good so I left it in.

BP4

With the REM statements included, I think that the program explains itself. With this as a programming base. start to fiddle around with the time values and maybe replace my melody with your own. This is the best way to improve your understanding of the sound and music commands on the Amstrad and this principle applies with any computer.

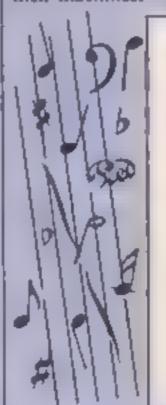

```
INTERRUPTS IN USE
        T-250 TO 70 STEP-15
    80UND 1, T, 20, 11
          PAUSE BEFORE MELODY STARTS
        T=1 TO 2850: NEXT: SOTO 130
          PLAY VARIABLE BASE NOTE
230 BOUND 2,500+T,20,12
240
```

The Enterprise and the Amstrad make up the rest of this issue's piece. Firstly, an Amstrad sound tip and then a brief discussion of how the Enterprise's sound works.

The Amstrad's ENV command can be used to create complex sounds very quickly. The following two-line program produces a warbling tone which

the fundamentals of creating sounds. Once this task is complete, it progresses onto the generation of noise effects and finally, a large and comprehensive chapter on "Real Music".

The most useful feature of this book is the number of example programs included in each chapter. Every major point or principle is illustrated by a programming example. The quality of these programs and routines is very high indeed. Buying this book will give the user a guitar chords

The second routine is a little more complex and uses the Amstrad's system interrupts to generate a simple bass rhythm behind a rising melody. Using the EVERY command, the computer jumps from the main routine to play the bass note every 30/50ths (3/5ths) of a second. The bass note uself does vary with the value of the melody. Thus, as the melody rises, the bass note's pitch rises The other feature of the bass note happened by accident. The bass note was planned to rise as

The Enterprise is gradually making more of an impact on the computing scene. Its features speak for themselves and in the sound department, the machine boasts three channel, four voice stereo sound capabilities. In the next "Music And The Micro", I'll be going into some detail of the Enterprise sound facilities, but until then here's just a brief mention of the main command. SOUND. Followed by up to 10 different parameters, SOUND needs at the minimum a pitch value.

Unlike SOUND commands found on most of the other popular home computers, the Enterprise's version needs the word PITCH followed by a value - as is the case with the other parameters. The length of a note is controlled by DURAtion followed by a number. This may sound confusing but results in listings with each sound parameter neatly documented making debugging and alteration far easier than usua... An example SOUND command would be SOUND PITCH 40, DURATION 40.

If you are a music buff you might consider Yamaha's CX-5M computer to indulge yourself with. Robert Orchin gives his frank opinion of its capabilities

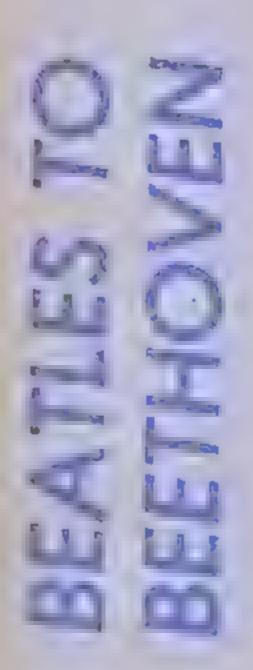

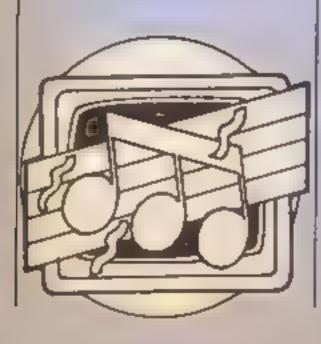

In the past year and a half there has been a quite phenomenal change in the amount and quality of software and hardware for both the new breed of computerised musicians and the musically inclined computer buff. Most of this new soft and hardware is for the BBC and CBM 64 computers, both of which were hailed at their respective launches because of their musical capabilities.

A little while ago, however, there emerged the Yamaha CX-SM music computer, a computer with enough potential to completely overshadow both the other machines. It is not a cheap computer, indeed at £499 many people have expressed doubts as to whether or not it will reach a wide enough section of the public to be economically winhie.

From the outside it looks very much like another member of the ever growing MSX family of computers. It has a two tone brown exterior, and this gives the computer a superior air from the moment you first see it. It has a cartridge socket, a pad of cursor keys and a full length space bar. In fact the only real difference between its keyboard and most others is a blank key that can be used for accents when typing a foreign language.

The sides of the computer are rather boring, with only the joystick, centronies, and monitor sockets. The major difference is the very ordinary looking din sockets, marked "MIDI in" and "MIDI out". These two sockets are a revelation

inside the computer there is a fully fledged synthesiser just waiting to communicate through MIDI with the whole world of MIDI compatible instruments. MIDI- the Musical instrument Digital Interface allows a vast number of synthesisers and percussion machines to send digital information to each other.

Upon entering the command CALL MUSIC you will have unleashed perhaps the most powerful music computer on the market. The internal synthesiser has a repertoire of 46 predefined voices which can be accessed via the synthesiser mode and played using either,

the computer keyboard, or one of the two musical keyboards available: a 44 note keyboard costing £85 or the 49 note keyboard which costs £165. Either keyboard can be split at any point to use two voices at once

The great strength of this computer is the fantastic quality of its sound. It uses a new method of synthesising sound developed by Yamaha and used in both their DX-7 and DX-9 synthesisers. It works by using a fequency modulated wave and overlaying it with another wave containing the instrumental information

Among the 46 preprogrammed voices are such things as the stunningly realistic harp and timpani drums, the more normal sounds of instruments such as the flute and the organs. Then of course there are the inevitable gimmicky sounds like the ambulance, raindrops and the bird charps. All the voices, even the less stunning ones, are remarkably good.

Another development is the ability to play up to eight notes. at a time. Compared to the three of both the BBC and the CBM64 this gives you some idea of the vast range the CX possesses. I feel that the CX's rhythm capabilities, for a computer of such potential, are feeble, to say the least. Even the most basic of music computers would probably be capable of the same output. The CX-5M is, however, able to record up to 2000 notes at a time and then play them back.

The software for the CD enhances it even more and at the moment there are four available. They are:

A voicing ROM, costing £36. It enables you to simplify the business of altering the preprogrammed voices and programming new ones. Without this piece of software making these changes would be a nightmare, to say the least.

Each sound consists of sixty or more integrated parameters, indeed even with the voicing ROM the task is still not easy and it requires a great deal of practice to work out how each parameter effects the sound and the other parameters. This program is valuable in that it shows you what is changing on

with a comprehensive, but sometimes confusing, 48 pages manual

The second ROM will be the one most used by the casual user. This macromusic ROM, also £36, allows you to play back up to eight different parts, using up to four different voices in each which can be either the pre-programmed voices or voices loaded from tape. The program allows the user to add up to 36 new commands to the BASIC to help control the synthesiser. It is also capable of delining new rhythms for use along with the pre-programmed thythms. This program does, however, reduce the already amuted 32K of RAM to 20K,

The third ROM is the Composer and will have greater appeal to the musician than the general user. It allows you to compose on screen, using either the musical or computer keyboard, a six part musical score which will be displayed in full musical notation, including dynamics, on the screen. This score can then be played back on either the internal synthesiser or a MIDI linked instrument. The music produced. if used with the dynamics, is absolutely breathtaking, It actually sounds like a human playing.

The fourth and final ROM is a very useful piece of software, if you own one of the Yamaha DX-7 synthesisers, because it allows almost complete compatibility and interprogramming, making a very powerful system indeed

#### To conclude

The main strengths of the CX are the quality of its sound and its MIDI interface. It should be of interest to both the musician and the computer buff. It will be an extremely good educational tool when other software is available.

Although there are a couple of disappointments, the rhythm and the memory space being the main ones, however, it is an extremely good buy for anyone interested in music, especially if you have an instrument from the Yamaha DX range already.

Price: £449

Manufacturer: Yamaha/ Kemble

a graphic display and comes Farm, Milton Keynes MKI IJE

## Watson's Notes 1 & 2 First Steps in BASIC & Exploring BASIC

These two books, part of a series of six, are new products from the Dr Watson stable. This company has identified the fact that with the explosion in the computer market there would be an accompanying demand for texts teaching all aspects of programming. After preliminary sorties into machine code and BASIC, they have produced this brightly coloured series.

Rather than produce a meaty volume costing £10, this is a series of thinnish books each costing £2.95 (pocket money prices?). Volume 1, First steps in BASIC, gets the student used to the machine by giving simple exercises on the keyboard. This includes using the screen editor to alter text, colours and reverse field operations. This is then extended into how to use the machine in immediate mode to perform calculator type exercises. The final section of the book starts on simple programming and as such concentrates on the creation of simple graphics effects and animation.

Exploring BASIC (volume 2) continues the process of developing programming skills and examining the features of BASIC. The main areas covered are loops and variables with graphical routines to demonstrate their use

Both volumes are clearly laid out with plenty of examples to try and help revision. The tempo is gentle and should be acceptable to most beginners

Overail I got the distinct impression that the material covered in each book was rather on the thin side. Whilst each volume is cheap in itself, I feel that the quantity of material was such that the value for money is less than other more comprehensive works. The other books in the series cover further areas of BASIC, graphics and more advanced concepts.

Overall they are well made books which are a little overpriced. I suggest you look at these and the opposition before buying.

A.W.

Price: £2.95

Publisher: Glentop Publishers Ltd.

Address: Standfast Hse, Bath Pi, High St, Barnet, Herts.

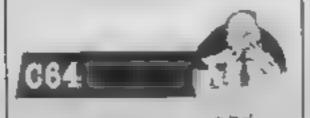

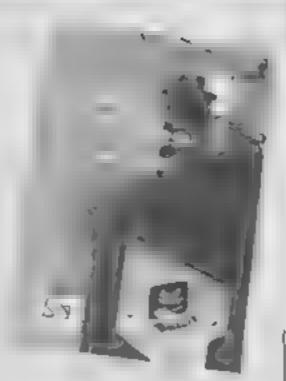

#### Peeks and Pokes Commodore 64

This book is a bit of an oddity which cannot be placed readily into the normal categories. Whilst being somewhat educational, it is more of a reference work providing a wealth of information.

We all know the little wheezes, kludges, tweaks and other gems which people come up with from time to time. The author of this book has collected a mountain of such items and combined them with information of a more substantial nature.

it's difficult to give a thumb nail sketch of the contents, but needless to say it covers sound, graphies, sprites, machine code and many other areas. There is some structure to the book but it's rather loose and laid back. The feel is that it's aimed at the relative newcomer and as such has great appeal.

Rather than slog through the bits on sound and graphics which are rather standard and cover no new ground, I'll deal with the handler bits. From the ideas put forward, it's clear that the author has given great thought to the book. A nice example is the provision of two machine code routines for PEEKing and POKEing under the ROM areas. Easy to do if you know how, but very handy to most users. There are utilities for many useful operations and countless handy POKEs for just about anything you can think

Overall, a great little number which is a worthy addition to any library.

A.W.

Price: £7.95

Publisher: First Publishing Ltd.

Address: Unit 20B, Horseshoe Rd., Horseshoe Pk, Pangbourne, Berks.

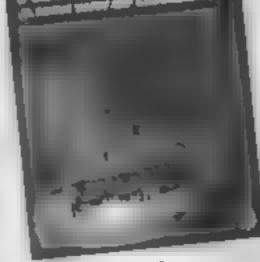

#### Forward 100

This book is subtitled "Logo and your child: a new way of learning" and sets out to introduce Logo to parents and teachers

It is a book about Logo—not a book which teaches Logo. The author, Ray Hammond, is clearly a strong supporter of the language and his aim is to fire his readers with some of his own enthusiasm so that they will rush off to learn it and teach it to their children — or rather, allow their children to explore it by themselves, with the minimum of adult guidance and help.

The early chapters describe the educational theories behind the development of Logo, and the research which has been carried out to determine its effectiveness as an educational tool. These are followed by explanations of the use of floor and screen turtles, and the application of Logo to the control of sprites and listprocessing. Then there are descriptions of several different versions of Logo and the computers on which they are available, and a number of case studies which show how Logo has been used in different schools all round the world.

The book is interesting and thought-provoking, but I have considerable reservations about some of the ideas expressed in it. Whether the introduction of cheap computers will actually revolutionise primary education to the extent that Mr. Hammond suggests must surely still be open to dispute. If you have children of your own, or work with young children, then do read this book and decide for yourself how important these M.N. theories are.

Price: £5 95

Publisher: Penguin Books Ltd.

Address: Harmondsworth, Middlesex, England.

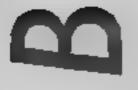

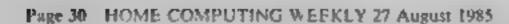

Our communications expert,

Doreen Naylor, brings you the latest news on a **TV** programme for the disabled - In which she's a star! Proving that telecommunications do work she actually transmitted this article to us via her modem and our printer did the rest!

# COMPUTERS IN SOCIETY

CW readers may be in terested to know about the new TV series coming up shortly showing the uses and potential of microelectronics for disabled people. Originally to be called "Microtechnology and the disabled" it has now been changed to "With a little help from the chip" which seems more appropriate and has a touch of humour about it! The series of six programmes were prepared by the BBC Continuing Education Dept and precedes the new series of "Micro Live",

I am sure you computer buffs will be interested to see how the disabled rely on microtechnology to enable them carry out a whole new range of everyday activities which most of us take for granted. For example... enabling the deaf to use the telephone, people with no arms to write letters and other activities for various degrees of disability.

And of course, yours truly will be featured in the second programme — with my sisterın-law who is also deaf demonstrating micros back-toback (a communication method used by the deaf). The camera crew spent some five hours filming my telecommunication activities using Telecom Gold (Electronic Mail), Prestel, Micronet, back-to-back char and my 'Black Museum' of numerous modems and terminals. I even had to take off the top of my beeb so they could film the terminal Rom. (Commstar) which I use for communication

You can imagine the chaos in my seven foot square computer room which the producer baptised "Doreen's Den". My husband kept making sure that the film crew weren't tampering with my peripherals . . . although he did seem to spend a lot of time with a young lady TV assistant. After all this, my heart sank when I was told that the footage had been whittled down to just a few minutes!

To simplify the filming back- 1

to-back in two separate locations, we hardwired the two micros using a long cable which was passed from my computer room to the lounge downstairs where my sister-in-law had her beeb and modern creating a mock link up. No doubt, with some judicious film editing it will appear that we are doing back-to-back communication via the telephone

The programmes are on BBC2 and scheduled for repeat on BBC1, Monday afternoons, beginning 7th October 1985, and on Sunday mornings from 16th March 1986

Here's a sneak preview of what's in store

#### Magic Cupboard

The topic of this programme is four-year-old. Christopher, bright but severely physically handicapped, and his cupboard of magic — a micro-computer, computer programs and controls which enhance his teisure and give him full independence.

The programme also includes the Telephone Exchange, run by Royal National Institute for the Deaf, which enables the deaf with micros/terminals to convey messages to hearing persons without micros/terminals

#### Communicating

This concentrates on how the speech-impaired communicate using synthetic speech, print or visual displays. It makes learning to read and write English easier for deaf children and helps them to speak more clearly. It also shows how deaf people can use the telephone, and how the blind can read, take notes and use electronic mail etc.

#### Learning

This programme deals with how hardware and flexible teaching software help in educating mentally handicapped children to produce neat written work, and the learning process involved in Braille for the blind

Time and date of transmissions are as follows.

TITLE
CHRISTOPHER'S MAGIC CUPBOARD
COMMUNICATING
LEARNING
GETTING ABOUT
WORKING
INVENTING

DATE TIME
Aug 30th 7.45pm
Sept 6th 7.35pm
Sept 13th 7.35pm
Sept 20th 7.35pm
Sept 27th 7.35pm
Oct 4th 7.35pm

#### **Getting About**

Here we learn about how the mobility of a wheelchair is improved by the use of the 'chip', which can also enable blind people to know which bus is coming, and when, with 'talking bus-stops',

#### Working

This covers how light-touch keyboards and word-processing programs can provide jobs for physically handicapped people who work in offices or from home and shows how Optacon with synthetic speech feedback to read documents, made jobs possible for the blind

#### Inventing

This details the different types of aid being invented for the disabled, an area in which Britain leads the world

IBM are running a World Tour exhibition, which I took advantage of whilst it was at York. The mobile exhibition building known as 'The Crystal Arcade', designed by C. A. D., is unique. I strongly recommend anyone interested in computers to try and see this exhibition. I found it very interesting, covering as it does a wide range of micro-technology . . . robotics, lasers, graphics, computers etc. At one stand they demonstrated a speech processing program which helps deaf children to communicate orally with hearing people.

watched numerous bearing people trying out the equipment with much success. However when I tried out this new fangled technology I was horrified to see how little control I had on the pitches of my voice. Had this facility been available in my school days, I am positive that my speech would be more readily understood. The demonstrator asked me how I learnt to speak and I told him of my precomputer days in speech fraining which consisted of using inflated balloons and paper strips and the teacher made me hold a balloon which enabled me to feel the vibration produced when we spoke and a strip of paper was held in front of my mouth which moved when one pronounced the letter 'p' etc.

#### By the by . . .

yes, those were the days!

I have recently acquired Auto Dial/Answer board for my Nightingale Modern and hope to give you my assessment of it as soon as I receive the auto answer software.

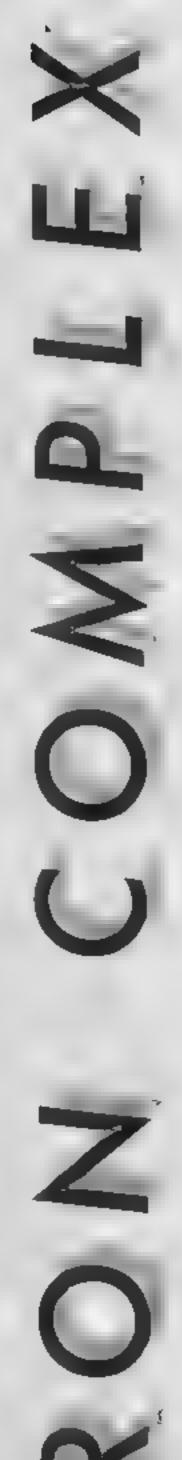

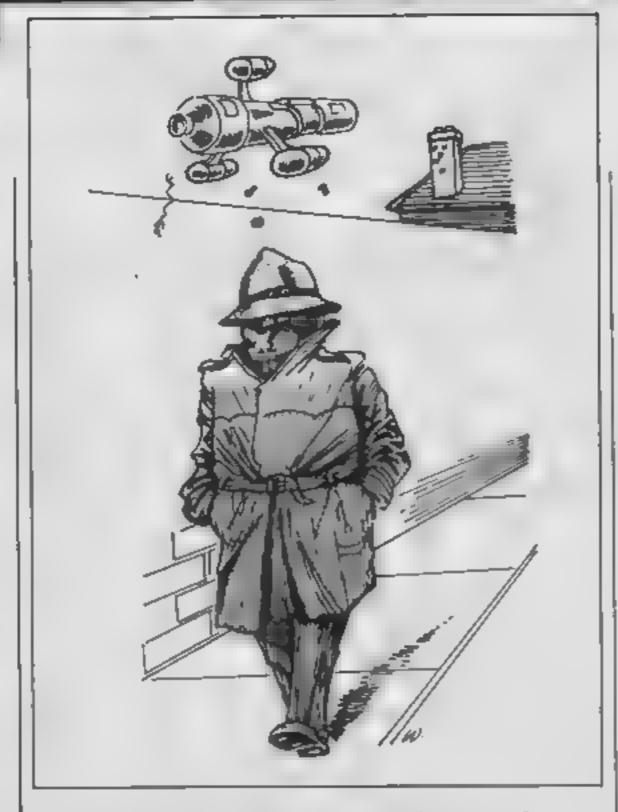

#### Ron Complex is all trussed up and nowhere to go in this weeks upsidedown instalment of our micro-mystery serial.

on had always said he could do his job standing on his head. Now he intended to prove it. For a few seconds he tried to focus on the forest of feet around him but everything went black

When he came to the world was still upside down. "Welcome to the Erratic club Mr Complex," said a voice as smooth as silk.

"Funny sort of welcome What's with the inversion treatment?"

"You will find that at the Erratic club we do things a little differently, Mr Complex."

"Say how do you know my name?"

"While you were taking a nap we took the liberty of emptying your pockets. It was very foolish to leave your Tufty Club life membership card on your person."

"You'd better be careful with that, I need to refer to it in heavy traffic."

"It's quite safe. You, however, are in a rather dangerous predicament, So dangerous that if you do not cease your snooping

we will make sure you have an accident."

"I've been threatened by better people than you - whoever you are "

"Ever curious eh, Mr Complex. Well I shall tell you who I am, My name is Dr Demento, founder member of the Erratic Club.

Ron couldn't see the doctor's face but he would know his footwear anywhere. The doctor was wearing one black brogue and a red slip-on sandal

"Just tell me one thing, why are you trying to foul up the world's computers?"

"It's so obvious Mr Complex. Many years ago I decided that life was becoming too easy Far too easy. What people needed was a greater element of difficulty in their lives to make them happy. And computers were to blame for making everything so simple. So computers have to be neutralised. It's in everybody's interest surely you can see that?"

Ron grunted. "Of course you do," said the Doctor, "So I've been working to create a more, complicated world. You see even common everyday things

can be more complicated. Have you ever read my book "1001 Ways to Boil an Egg?"

"I can't say I have "

"Pity. It's an exciting read." "So are you responsible for putting all the bugs in the works?" asked Ron

Dr Demento said nothing. "And what about the RCWG?"

"The what?"

"The Random Code Word Generator?"

Dr Demento remained silent. After a moment Demento said, "What steps we are taking to tranquilise the computer's menace are classified. We will let you off with a warning this time Mr Complex but if we hear even a whisper that you are snouting for data on us, you will be sorry. Show Mr Complex out will you?"

The door tilted upright and Ron found himself right way up on the outside again. Rex Retina ran across the street and started'to until the ropes, "Do you always get into scrapes like this?" asked Rex.

"It's all in a days work kid," said Ron, "Stay in touch, I've got to find a phone". As Ron set off down the street he felt the blood getting reacquainted with his toes. Above his head a strange contraption hovered silently and followed him to the nearest phone-booth

Murko put the phone down believe this but there's a machine called a RCWG," shouted Ron down the phone

"Ah 1 see," said Murko, wiggling his joystick to manoeuvre his surveillance pod into a better position to see Ron. "Well you'd better get over to Murkotronics right away and tell me about it. Meet me in elevator number nine."

Murko put the phone down and pushed the joystick towards the homeward setting. The screen on which he had been Ron went blank. watchin Murko smiled weakly.

Ron rushed into the lobby of Murkotronics and pressed the button on lift number nine. Ron felt as if he was being watched. He heard the lift door open behind him and took a step backwards. As he fell into the lift shaft and felt himself reaching maximum velocity after a few seconds he thought, "This is the darkest lift shaft I've ever fallen down. I wonder if it's the deepest."

Next week Part 6 It's a long way down . . . . .

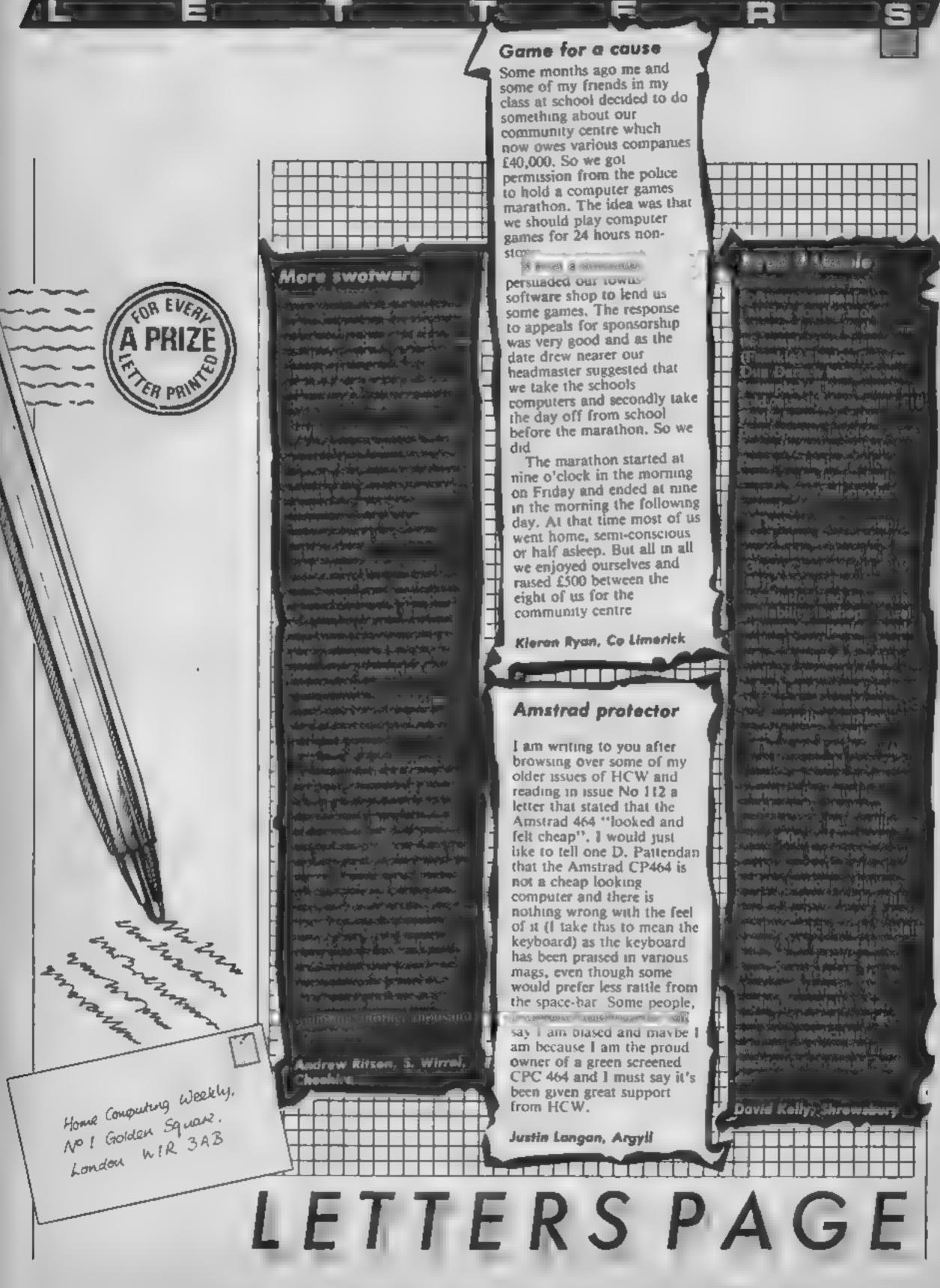

#### HOME COMPUTING WEEKLY CLASSIFIED

Lineage: 35p per word

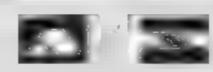

Semi display: £7.10 per single column centimetre Ring for information on series bookings discounts.

All advertisements in this section must be prepaid Advertisements are accepted subject to the terms and conditions printed on the advertisement rate card (available on request)

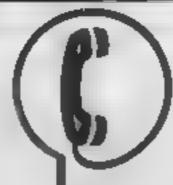

01-437 0699 EXT 322.

Send your requirements to: David Horne ASP LTD. 1 Golden Square, London W1R 3AB

#### Accessories 🗉

#### MAPMAKER

Simply the best way of making adventure maps. Write on/wipe off A3 size 420 x 297mm White PVC screen printed with a blue grid of 11 x 13 boxes. Price includes special pen-Send chi PO for £4 48 to MAPIT, 166 ROBERT ST.

Ynysybwi, Mid-Glamorgan, CF 37 3E

#### **Dust Covers**

#### KDC COMPUTERS

Keep dust out of your keyboard with a KDC dustcover in clear black or chequered vinyl. Please enclose £1.99 plus 35p P&P (inc. VAT) stating design and computer type (BBC, Amstrad, CBM 64, Spectrum) to **KDC Computers.** Unit 18, Alpha Court, Windmill Lane Ind Est, Denton, Manchester

#### For Hire 1

#### ORIC, ATMOS, COMMODORE 64, LYNX SOFTWARE LIBRARY

Over 150 Oric and 200 Commodore 64 titles Stamp for details --

100 Blenhelm Les Wilson Walk, Corby, Northants.

#### Hire & Exchange Software.

Exchange your software! Phone or send list of your software and ask for details. Software hire! No membership charge. P&P free Hire tapes from £1.50. Phone for details

T & P Software, 4 Maine Road, Newland, Drax, Selby, North Yorks. Tel: 6757 618007

To hire a computer and/or peripherals by the week or month, please ring 01-607 0157 or 01-997 6457 We specialise in BBC and Apricol computers. Computer Hire Services 294a Caledoman Road, London N1 IBA

HOME IN ON CLASSIFIED SEND PIDGEÓN OR: PHONE DAVE ON . #1 437 9699 ex 322

#### -COMMODORE-

C16 CASSETTE HIRE

AT LAST! ALL THE TOP GAMES AVAILABLE FOR THE CIS CAN NOW BE HIRED FROM

#### DABSOFT

LIBRARY CONSTANTLY UPDATED AS NEW GAMES BECOME AVAILABLE, MEMBERSHIP FEE OF 46 SO INCLUDES & FREE RENTALS! ONE PRICE FOR ANY GAME CHARGE OF CL 25 INC PAP BOTH WAYS, FOR COMPLETE MEMBERSHIP KIT POST CHEQUE OR POSTAL ORDER TO

> DABSOFT (HCW) M GUIL DEORD ROAD. LEVENSHULME MIR 3FG Q1 445 4375 061-445 4375

#### TI-99/4A I Software

#### TI-99/4A:

Soccer Supremo. Soccer management game. Ht W n + + + a) Pirate Island busin same simulation (HCW + + + + cricker limited overs test match (HCW • • • • = £4 99 each 2 for £6 99 or 3 for £12 50 from Dromeda Software, 56 Wells Street, Hashingden, Luncasture BS4-51-5

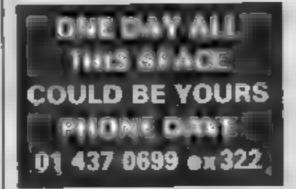

#### Software

THE CHART PROGRAM (BBC B) more details from J., HUGHES 42 CYPRUS ST' BETHNAL GREEN LONDON E2 ONN.,

Libraries

brary - Membership £5 00. -Tapes I (+30p P&P), Stamp for details, E. Tucker, (H) 58, Blenheim Walk, Corby, Northants

BBC B Electron/Dragon software

100 TO THE RESERVE OF THE RESERVE OF

₩ GAME OF

STRIP PONTOON\*\*

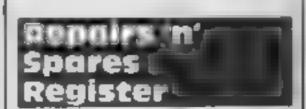

#### **WD** Software

For the QL:-

WD Utilities (3rd ed) (been (5.50)

Print 60-file DiRectory or view it as one screen, one-key LOAD COPY or PRINT 60 files with one key (allows for nemesakes). Multiple FORMATting to prevent corruption by pretching of tape. TOOLbit to give deted, numbered modules in program development a space lone key DELETEs a file). Full enstructions in QUILL file Use up to 6 EXTRA MICRODRIVES (add on your Spectrum grant)!

WD Utilities for CST Q-Discs (bess £8)

100-file oscienty, for CST/Computamete dec system ANO up to 4 extra microdrives. User Inendly prostavers The second second secon

500 useful QL references in an ARCHIVE file itog long for one carridge with Utilities and

#### For the Spectrum/QL/BBC

WD Morse Tutor Ibase E4h

From absolute beginner to beyond RYA and Ameteur Radio receiving, Adjust prich. Set appeal to your teer level (4-18 wpm). Learn from single characters, via groups with wide species to random semences; decrease specing to normal. Write down what you hear then CHECK on Screen or Printer for speech for Spectrum with Curran MicroSpeech). Also own message, rendom figures, letters or mixed.

For Spectrum 48K

Tradewrind (base £4)

Saling/trading strategy game with graphic surpress.

Jereay Quest (base £4):

Text adventure with Bergerec and the Dragon Inot disc) PRICES (incl Europe postage — elsewhere add £1)

Spectrum/BBC casesttes — bese price only QL or Spectrum Microdrives — £2.00/cartridge plus base price

514" Floopies, £2: 3%" Floopies, £5 (please state formet wanted). Two or more programs on one medium — pay medium + base e.g. WD Utilizes and RefCL for £10.50 but IMPOSSIBLE to mix Oil. BBC Spectrum programs on one medium Send YOUR cartridge and pay been price but FORMATted it FIRST in your DRIVE 1

WD Software, Hilltop, St Mary, Jersey Tel (0534) 81392

Attention Commodore, Amstrad, Atari, BBC and M S.X. users

THERE'S A WHOLE LIBRARY OF SOFTWARE FOR YOU AT THE MIDLAND COMPUTER LIBRARY

FIRST GAME

FREE!

#### \$155. Milester and a 31.51.561

- Choose from the vers. latest fittes.
- Hire from just £1 25.

(Imports

- inc p+p for 7 days Hire as many games as you
- All games are originals with full documentation
- Business and educational software too
- \* Fast return of post service. . Law poors if you want to buy
- 14 day money back guarantee.
- Over 1000 games in stock including US.

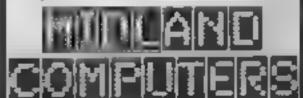

Please send a cheque or postal order for £6 00 stating your machine, or send a large SAE to

Midlaud Computers Limited. 28 College Street, Worcester WR1 281 Telephone (0905) 611072

The contents of the publication including all articles plans drawings and programs and all copyright and all other miester, an property rights therein belong to Argus Speciairy Publications Liu. All eights conferred by the raw of Copyright and other in election property rights and by virtue or international copyright conventions are specifically reserved to Argos Speciais. Publications and and any optoduction requires the prior withten consent of the company SSN0264-4991 © 1985 Argus Specialist Publications Ltd.

#### Computer Repairs in Hampshire

Spectrum £19 95 inc VAT, p&p. BBC, CBM 64 from £19 95 Also Alan and VIC 20

COMPUTER CARE SOUTH 149 KINGSTON ROAD. PORTSMOUTH. HAMPSHIRE Tel: 0705 825110

HOME IN ON CLASSIFIED SEND PIDGEON OR PHONE DAVE ON 01 437 0699 ex 322

#### MACHINE MACH

We are the experts. having serviced Sinctor computers. ance the nitroduction of the Z180.

Don't viniste money on estimates — se repair Singler computers of price guoted inclusive parts, whour postage VA erespective of faul. No holder charges. Poport guaranteed for 3 months.

a 875 ex parti Spectrum 2031 £1 50 exc parts 16 Album 69 95 MC parts Microdine a 5 95 ex parts Mintage 11 E 8.75 ex parts F27 00 - parts

E' 9 95 + parts.

C/5 95

Electron

30. Memory Experses Kill

Computer Retailers piease phone for Species frace Price Call or send with cheque or P Q: T.V. Services of Combridge Ltd. Franch's Road, Cambridge C84 34P la 2273 3 J.

Commodore repairs by Commodoze approved engineers. Repair proces V.C.30 modulator £8.00. YEC 20 EES CBM 64 from 120, C2N from £9 00, 154, from 220. C64 PSU ±13 50 Spectrum £16 50, Dragon £32 Electrons Atam

For more information SAE or telephone G C Bouce & Son, 36 Bartington Road, Baruham, Bucks SL1 7BQ Tel: (06286) 61696

#### CHILTERN COMPUTER CENTRE

Fast sellable service Spectrum £12 incl. We also repair BBC, Commodore, Orac Dragon disc drives and printers Ring 0582 455684 for details Send computer with details incl cheque to Newcrawa Computers Ltd (HCW),

Laton, Reph

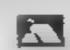

#### Computer Repairs in

Spectrum Plus £19 95 Spectrum K B faults E13 95 Interface 2, 2 1 4 95 New Spectrum power supply £9 95 Cod Vic 20 Troug £12 95

Above prices include parts, post & packing All repairs are guaranteed 3 months Call in or phone for more details

MINNIE MICRO ELECTRONICS 12 EASTERN ESPLANADE. SOUTHEND, ESSEX Tel: (0702) 62033/615809 OPEN T DAYS A WEEK

#### Spectrums repaired for £19.95 Inc. Parts, Insugance and P&P No Hidden Extrus. BBC Commodore 64 Vic 20 Azart, Quoted for Are you led up with waiting weeks for your Home Computer to be repaired!!! Why not try the Experts, we offer a full repair service on any Home Computer All repairs carry a full 3 months guarantee, plus on every Spectrum repaired we send you a free game worth £5 95 for your enjoyment and pleasure \* While you wait Service by Professional Computer Engineers. 3 Months written guarantee on all repairs. \* laternational repair company. \* All computers cout by mail order turned around in 24 km. \* Most Spectrums repaired within 45 minutes. \* All Micros insured for return journey.

Open 7 days a week./Keyboard faults only £8 95 School repairs undertaken-discounts available.

A Commodition of the facility of the property of requirement and the Dete 6 years experience working with computers.

ONLY GENUINE SINCLAIR PARTS USED. Phone today for your free estimate or send your computer to us with £1.75. (UK EIRE LO M. C. Lor £2.40. Europe/Scandinavia, we will contact you the same day by phone or 1st class Mail should you require quotation first. TRADE ENQUIRIES MOST WELCOME, ACCESS WELCOMED THE LOGICAL CHOICE

A MARKET CHANGE

Telephone Glomop (STD 04574) 66555/67761 140 High St. West, Glossop, Derbyshire, England

### CLASSIFIED ADVERTISEME! - ORDER FORM

|    | 2  | 3  |
|----|----|----|
| 4  | 5  | 6  |
| 7  | a  | 9  |
| 10 | 11 | 12 |
| 13 | 14 | 15 |
|    |    |    |
|    |    |    |
|    |    |    |

PREFERRED CLASSIFICATION

Advertise nationally for only 35p per word (minimum charge 15 words).

Would advertisers also add 15% VAT

Simply print your message in the coupon and send with your cheque or postal order made payable to Argus Specialist Publications Ltd to: CLASSIFIED DEPT., HOME COMPUTING WEEKLY,

1 Golden Square, London WIR 3AB Tel: 01-437 0699

Name

Address:

Tel No (Day)

Please place my advert in Home Computing Weekly for Please indicate number of insertions required.

weeks.

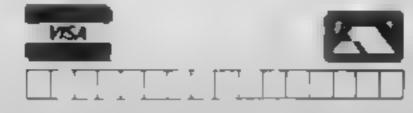

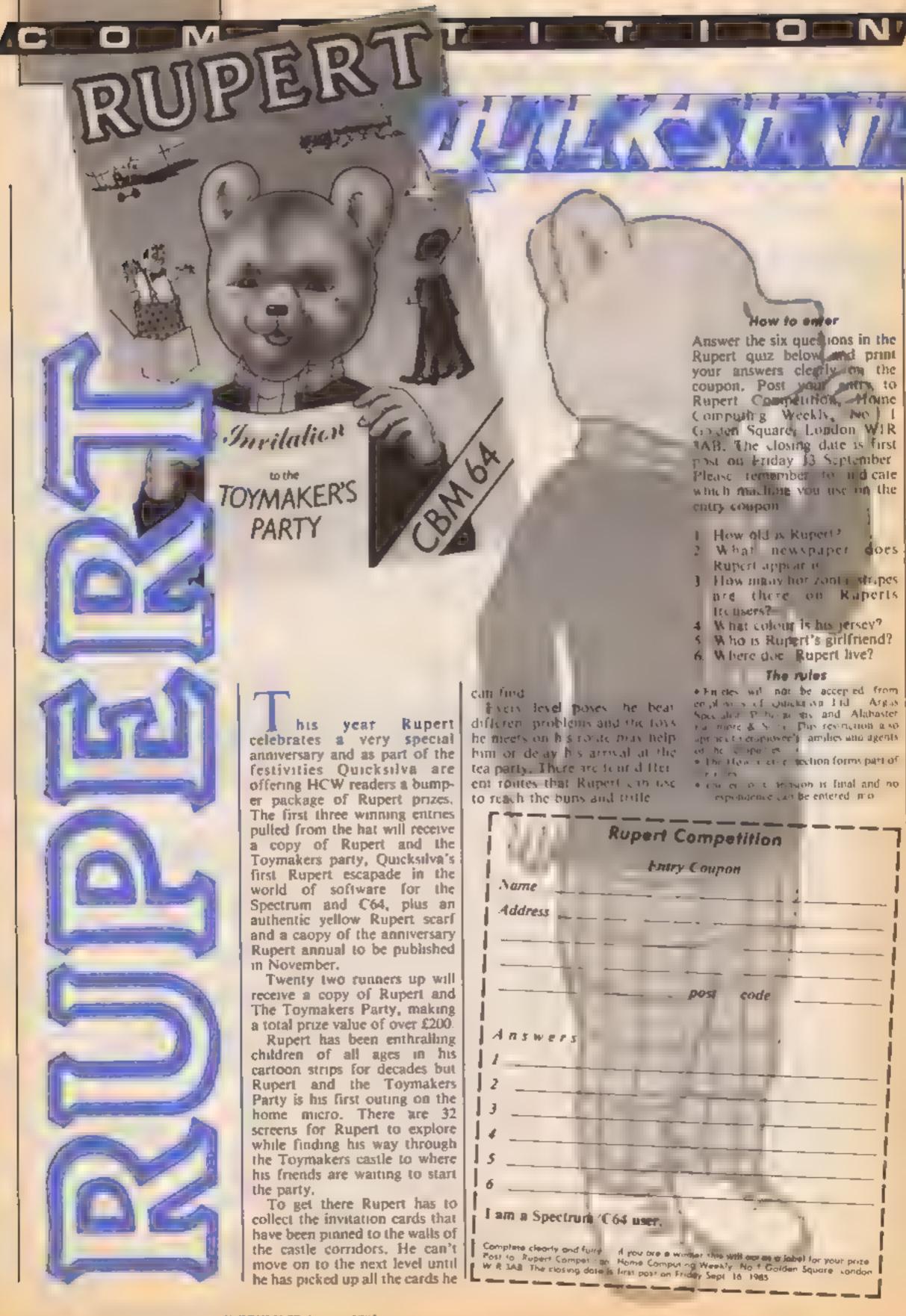

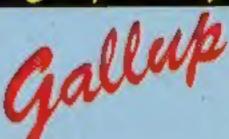

# SOFTWARE

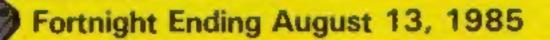

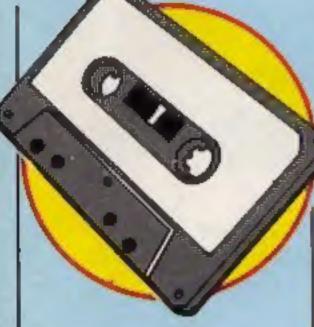

#### **Up and Coming**

Way of the Exploding Fist is back at the top following the launch of the Amstrad version and Big Frank at number three looks as if he might have to be satisfied with being just a contender.

Frankie Goes to Hollywood are making a bid for total domination of the world's charts by going straight in at number 5.

Big climbers this week include Pole Position accelerating up the chart 29 places to number 11, Red Moon leaping 27 places to number 20 and Beach Head jumping 15 slots to number 13.

New entries in the lower reaches of the chart are Nonterraqueous, from Mastertronic, Highway Encounter from Vortex, Short's Fuse from Firebird and US Gold's Bounty Bob Strikes Back.

|    | ST ST | Sept. | TITLE                     | THE PARTY OF THE PARTY OF THE P | GAN C | 4  | TELINA. | AN TO | S. TRUE | CHANGE CHANGE | <b>*</b> |
|----|-------|-------|---------------------------|----------------------------------------------------------------------------------------------------|-------|----|---------|-------|---------|---------------|----------|
| 3  | A     | 1     | Way of the Exploding Fist | Melbourne House                                                                                                    |       | •  |         |       |         |               |          |
| 1  | Y     | 2     | Hypersports               | Imagine                                                                                                    |       | •  |         |       |         |               |          |
| 2  | ¥     | 3     | Frank Bruno's Boxing      | Elito                                                                                                    | ٠     |    |         |       |         |               |          |
| 5  | A     | 4     | Soft Aid                  | Various                                                                                                    | ٠     | ٠  |         |       |         |               |          |
| -  | NE    | 5     | Frankie Goes to Hollywood | Ocean                                                                                                    | ٠     | •  |         |       |         |               |          |
| 6  | ٠     | 6     | Elite                     | Acomsoft                                                                                                    |       | •  | •       | ٠     |         |               |          |
| 9  | A     | 7     | Spy Hunter                | US Gold                                                                                                    | ٠     | •  |         |       |         |               |          |
| 14 | A     | 8     | Spy vs Spy                | Bayond                                                                                                    | •     | •  |         |       |         |               |          |
| 4  | ×     | 9     | Action Biker              | Mastertronic                                                                                                    | *     | •  |         |       |         |               |          |
| 23 | A     | 10    | Finders Keepers           | Mastertronic                                                                                                    | •     |    |         |       | •       |               |          |
| 40 | A     | 11    | Pole Position             | US Gold                                                                                                    | ٠     | •  | •       | •     |         | *             |          |
| 8  | T     | 12    | Jet Set Willy 2           | Software Project                                                                                                    |       | •  |         |       |         |               |          |
| 28 |       | 13    | Beach Head                | US Gald                                                                                                    | *     | •  | •       |       |         | •             |          |
| 38 | À     | 14    | Dambusters                | Alligata                                                                                                    | •     | *  | •       |       |         |               | •        |
| 18 | 4     | 15    | Pit Stop 2                | Epyx/U8 Gold                                                                                                    |       | •  |         |       |         |               |          |
| 7  | ¥     | 16    | Dynamite Dan              | Mirrorsoft                                                                                                    | *     |    |         |       |         |               |          |
| 12 | Ŧ     | 17    | Cauldron                  | Patace                                                                                                    |       | •  |         |       |         |               |          |
| 29 | A     | 18    | Bruce Lee                 | US Gold                                                                                                    |       | •  |         |       |         | •             |          |
| 15 | Ŧ     | 19    | Dun Darach                | Gargoyie                                                                                                    | *     | ٠, |         |       |         |               |          |
| 47 | - 4   | 20    | Red Moon                  | Level 9                                                                                                    |       | •  | •       |       |         |               |          |

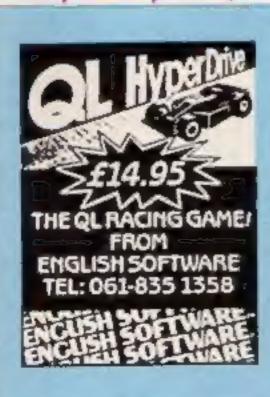

- Frank Brung s Boxing
- Hypersports
- Imagine
- Distriction
- Various Frankie Goes to Hollywood
- Ocean Spy vs Spy
- Dynamite Dan
- Metorsoft
- Spy Hunter US Gold
- Jet Set Willy 2
- Software Projects
- Pole Position US Gold
- 10 **Grantifin Graphics**

- Accomist
- Seach Head
- Acomsoli
- Combat Lynx
- Knight Lore
- Alien 8 Unimate
- Castle Quest
- Micropower.
- 8
- Superior Software
- Anc Auc Districte
- In Effice 10 Database

- Way of the Exploding First Melbourne House
- Frankie Goes to Hollywood
- Ottean
- Hypersports
- Pisatop 2
- Epys/UE Gold
- Soft Aid
- Verious
- Elije Firebird

38

- Action Biker Massertronic
- 8 Klik Start Masterbronic
- Graham Gooch Test Cricket
- Auchogenia 10 Dambusters
- US Gold

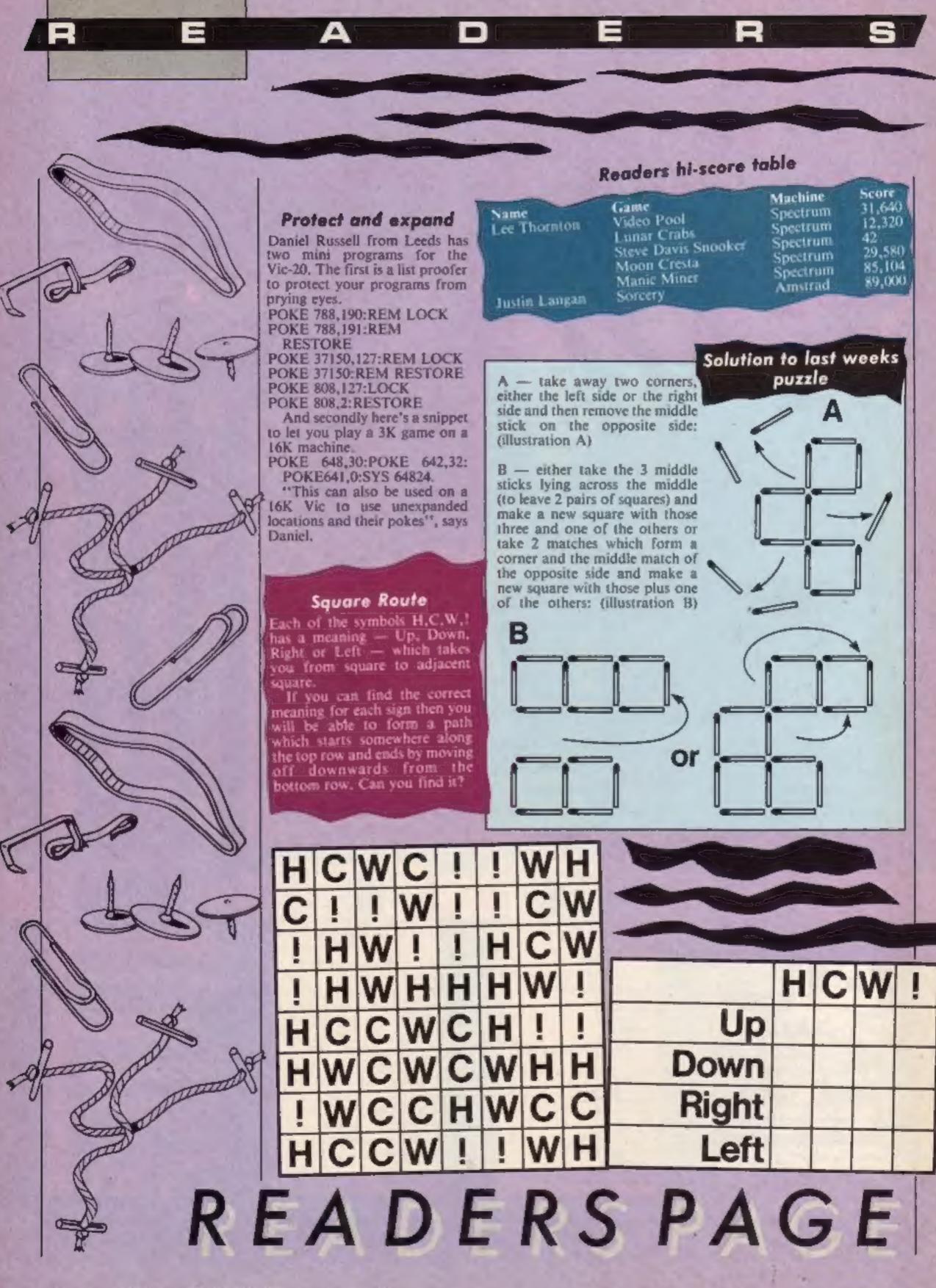

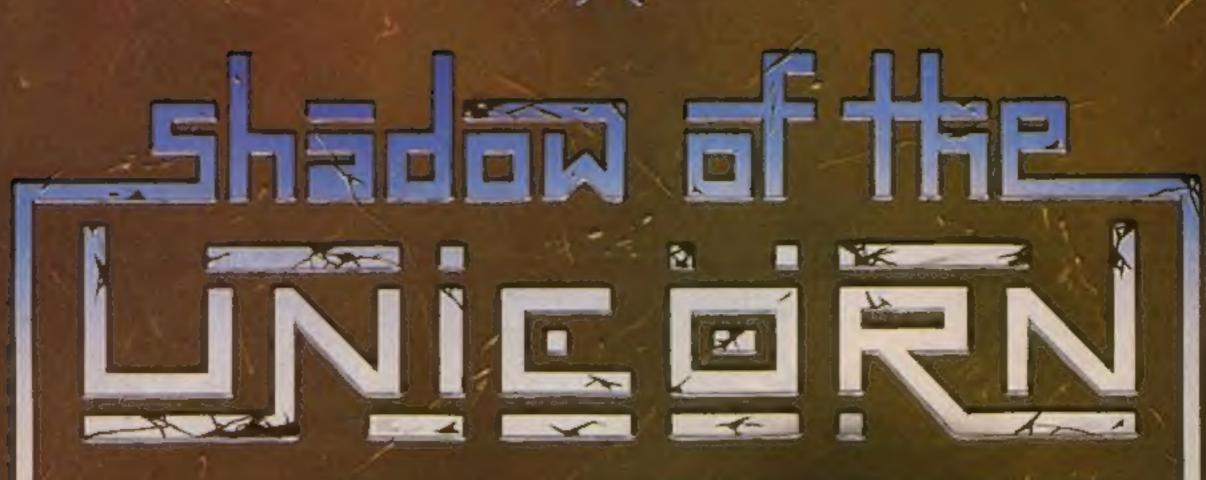

#### THE FIRST EVER MIKRO-PLUS GAME

Nearly 50% bigger

and better game for the Spectrum

Shadow of the Unicorn - a 120 page illustrated book, 64K of programme, and Mikro-Plus interface - all for £14:95

- Built-in joystick port
- Back-up facility to Microdrive
- Back-up facility to Tape
- Tape alignment routine for trouble free loading

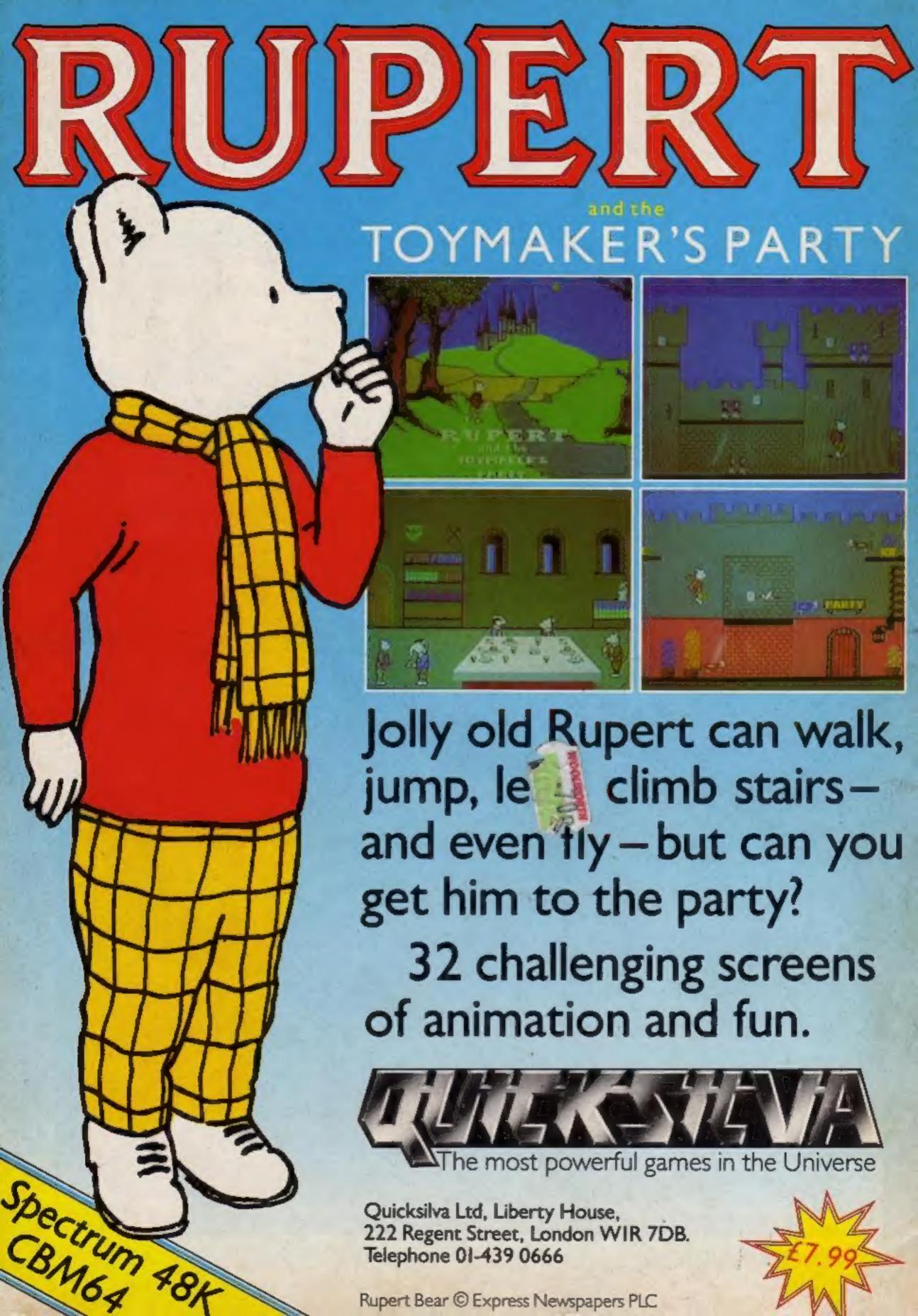